# **МІНІСТЕРСТВО ОСВІТИ І НАУКИ УКРАЇНИ СУМСЬКИЙ ДЕРЖАВНИЙ УНІВЕРСИТЕТ**

**Кафедра електроніки та комп'ютерної техніки**

# **ПОЯСНЮВАЛЬНА ЗАПИСКА**

# **ДО ДИПЛОМНОГО ПРОЕКТУ БАКАЛАВРА НА ТЕМУ:**

**«Проектування мережі на базі волоконно-оптичних ліній передачі в Сумському районі»**

**Завідувач кафедри: Опанасюк А.С.**

**Керівник дипломного**

**Виконав студент**

**проекту: Кобяков О.М.**

**Гр. ТК-51: Шкромада Д.І.**

# **Сумський державний університет**

Факультет ЕлІТ

Кафедра електроніки і комп'ютерної техніки

Напрямок підготовки: 6.05903

Затверджую:

# **Зав. кафедри ЕКТ**

Опанасюк А.С.

« $\qquad \qquad$  »  $20$  p.

# **Завдання**

на дипломний проект бакалавра

# студентові **Шкромаді Дмитру Ігоровичу**

# **1.** Тема проекту**: «Проектування мережі на базі волоконно-оптичних ліній передачі в Сумському районі»**

затверджено наказом по університету від « » 20 р. №

# **2. Термін здачі студентом закінченого проекту**

# **3. Вихідні дані до проекту**:

- особливості технології і бюджету сигналу у PON;

- топологічна карта Сумського району;

# **4. Зміст розрахунково-пояснювальної записки:**

- дослідження аналогів у сфері інтернет-мережі;
- вибір способу проведення магістралей та типу кабеля;
- розрахунок та проектування мережі;

# **5. Перелік графічного матеріалу**;

- карти та схеми спроектованої мережі:

Дата видачі завдання: 05.03.19р

Завдання прийняв до виконання: Шкромада Д.І.

# **КАЛЕНДАРНИЙ ПЛАН**

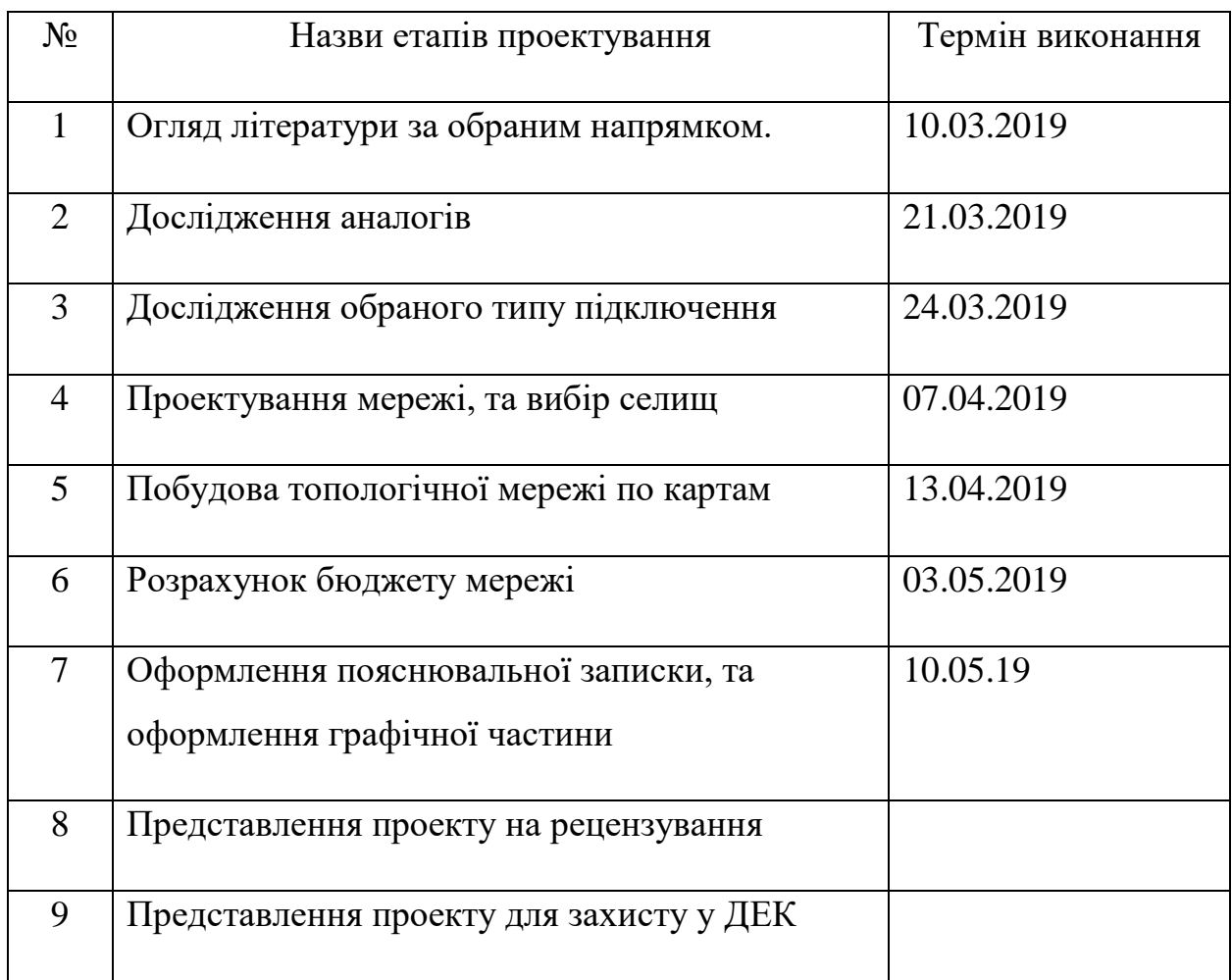

Студент-дипломник:\_\_\_\_\_\_\_\_\_\_\_\_\_\_\_\_\_\_

Керівник проекту: \_\_\_\_\_\_\_\_\_\_\_\_\_\_\_\_\_\_

#### **РЕФЕРАТ**

Пояснювальна записка містить: 59 сторінки, 25 малюнків, вступ і 5 розділів.

Графічна частина роботи містить приклади, та обладнання технологій, які розглянуто у проекті, а також топологічні карти мережі.

У першому розділі проведено аналіз існуючих аналогів. Та вибір технології.

Другий розділ містить вибір способу прокладення магітсралей.

У третьому розділі був проведено вибір кабелю для проведення мережі.

У четвертому розділі було розглянуто технічні особливості ВОЛЗ.

У п'ятому розділі проведено розрахунок і побудову мережі по топологічним картам.

# **3MICT**

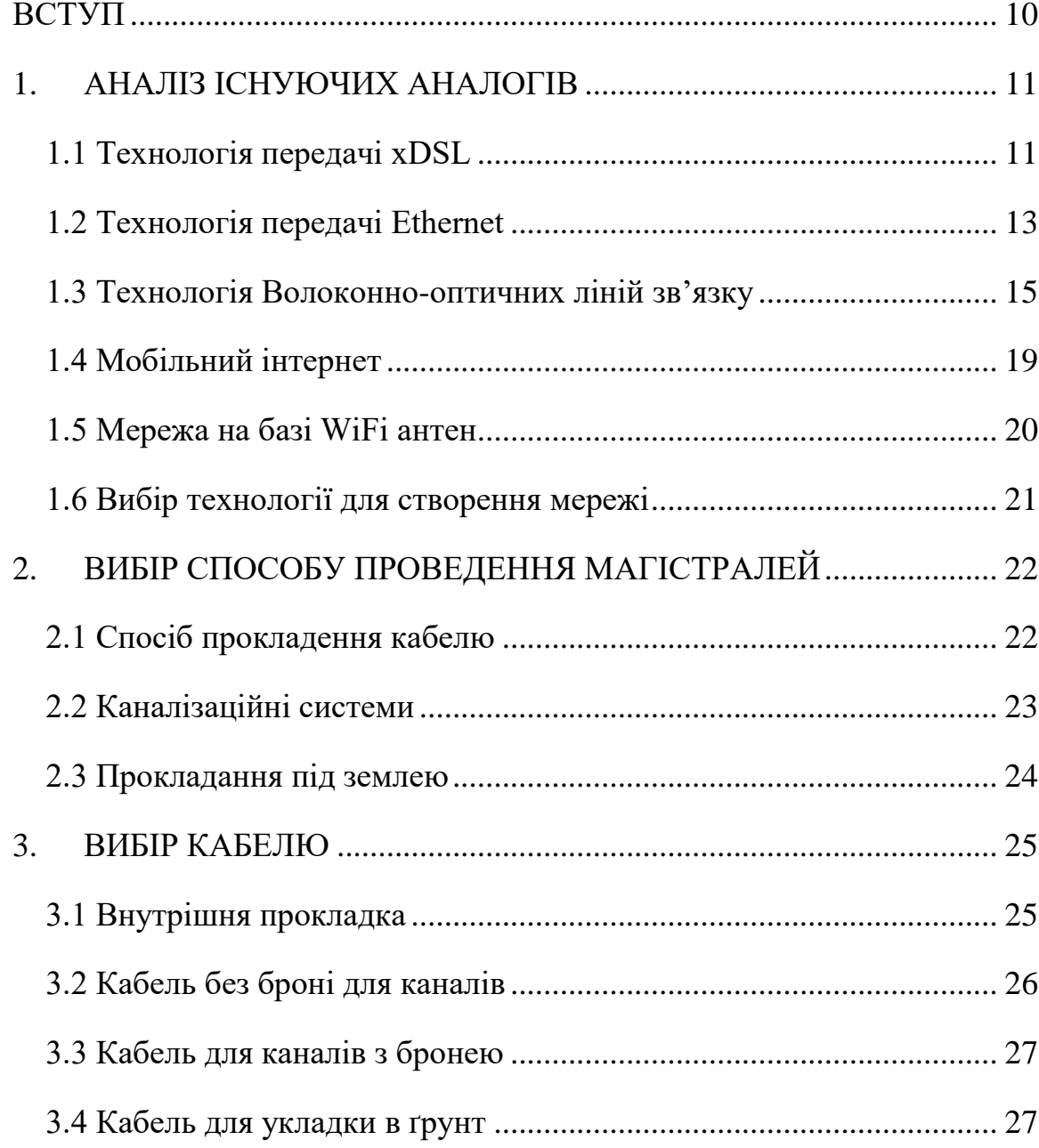

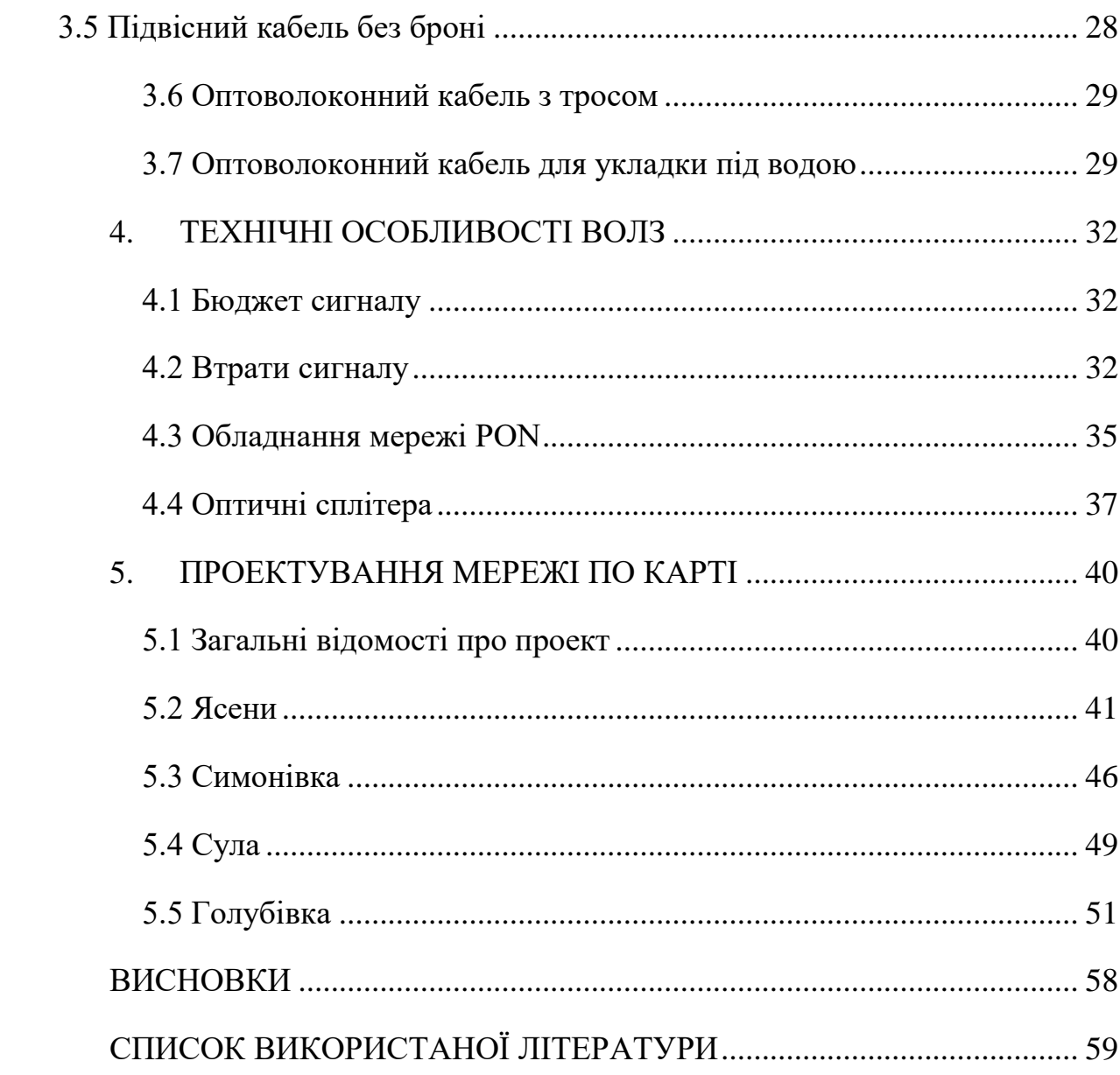

 $\overline{9}$ 

#### <span id="page-6-0"></span>**ВСТУП**

**Актуальність**. Дана робота є проектом мережі у сфері лінійних споруд електрозв'язку та абонентських пристроїв.

Існування в сучасному світі технологій швидкісної передачі інформації є дуже необхідним. Багато систем побудовано саме на передачі даних через мережу інтернет: від зв'язку промислових компаній до кооперування між системами правопорядку та охорони здоров'я.

Менш залежними, але не менш актуальним є доступ до інформації, яка знаходиться в мережі інтернет.

Загальновідомо, що на сучасному етапі в Україні дуже мало розвинена інфраструктура мережі інтернет за межами міст. Практично відсутні провайдери, які можуть надавати доступ до інтернету через кабельне підключення у селищах. Оператори мобільного зв'язку також не в змозі надати доступ через мобільну мережу, та мобільний інтернет.

В зв'язку з цим постають мета і завдання дослідження.

**Мета** – дослідження та розробка проекту постачання мережі інтернет до селищ Сумського району.

Для реалізації поставленої мети необхідно вирішити наступні **завдання**:

• провести аналіз існуючих технологій і способів доступу до мережі інтернет, та обрати найкращий тип підключення;

- провести планування робіт;
- скласти алгоритм розрахунків та проектування мережі;
- створити проекти мережі на базі розрахунків.

**Практичне значення**. Розроблена мережа надасть доступ жителям селищ до мережі Інтернет. На даний час це актуально ще й тому, що все більше жителів міст переїжджають на тимчасове (чи постійне) місце проживання в селища. І так склалося, що вони достатньо сильно залежать від доступу до інтернету.

#### <span id="page-7-0"></span>**1. АНАЛІЗ ІСНУЮЧИХ АНАЛОГІВ**

#### **1.1 Технологія передачі хDSL**

<span id="page-7-1"></span>Сім'я технологій DSL дозволяє значно розширити пропускну здатність телефонної лінії за допомогою використання ефективних лінійних кодів та адаптивних методів корекції лінії. Базується ця технологія на сучасних пристроях мікроелектроніки та методах цифрової обробки сигналів. В назві хDSL символ "х" використовується для визначення конкретної технології, а DSL — це цифрова абонентська лінія (Digital Subscriber Line).

Технологія хDSL дозволяє передавати дані зі швидкостями, які значно перевищують доступні для найкращих технологій аналогового або цифрового модему. Комплекс цих технологій підтримує як передачу голоса, високошвидкісну передачу даних і відеосигналу, так і надає значні переваги абонентам та провайдерам. Окрім того, технологія хDSL дозволяє реалізувати одночасну високошвидкісну передачу даних і голоса по одній мідній парі.

Основна різниця між технологіями всередині сімейства хDSL, полягає у різній модуляції і швидкості даних, що передаються. Однією із переваг є те, що можна використовувати існуючі мережі та інфраструктури від телефонних ліній зв'язку.

Найбільш цікавим для нашого проекту виступає технологія АDSL. ADSL (Asymmetric Digital Subscriber Line) - асиметрична цифрова абонентська лінія, являє собою високошвидкісну технологію, розроблену для використання абонентських ліній телефонного загального використання (ТЗВ). Ця технологія є найбільш популярною, основною особливістю її є те, що швидкість передачі до абонента і від нього не є однаковою. Саме тому цю технологію називають асиметричною. Тут враховується принцип роботи

мережі інтернет, потік даних до абонента (відео-сигнал, голос тощо) займає більше трафіку, ніж вихідний сигнал від абонента. Тому швидкість передачі даних до користувача є значно вищим і складає від 1,5 Мбіт/с до 8 Мбіт/с. А швидкість передачі від користувача складає від 64 Кбіт/с до 1,5 Мбіт/с. Також перевагою цього підключення є те, що під час доступу в інтернет зберігається телефонний зв'язок і не потрібно прокладати до користувача окрему лінію (за умови, що у абонента є стаціонарний телефон).

Головним недоліком цієї технології є те, що вона застаріла для сучасного світу, та не має можливості надати тих швидкостей, які дає навіть мобільний інтернет (за умови якісного покриття). Іншим глобальним недоліком є громіздкість обладнання для комутування сигналів і необхідність підсилювати сигнал на певних дистанціях, що не дає можливості використовувати цю технологію за межами міста навіть за наявності телефонних ліній у селищах.

Підсумовуючи дослідження цієї технології, можна сказати, що попри на всі переваги цього типу підключення, а саме:

• швидкісний доступ в інтернет, з урахуванням принципів роботи цієї мережі;

• відсутня необхідність прокладення нових магістральних ліній;

• відсутня необхідність прокладення нових ліній до абонентів, за умови підключення абонента до телефонії.

З того, що неможливо однозначно віднести до недоліків чи переваг, це швидкість передачі даних. З одного боку цих швидкостей достатньо для перегляду новин, текстів і навіть прослуховування музики. Але цього вже недостатньо для спокійного перегляду фільмів, відео, активного голосового спілкування у мережі, оскільки новітні технології кодування та обробки відео потребують для перегляду велику кількість трафіку.

Безперечними недоліками цієї мережі є:

• застарілість технології;

• необхідність встановлення активного обладнання для комутації та підсилення сигналу;

• відсутність захисту від перехресних завад із зовнішніх джерел.

#### **1.2 Технологія передачі Ethernet**

<span id="page-9-0"></span>В цілому технологія Ethernet більше схожа на протоколи передачі даних, але є деякі нюанси, пов'язані з особливістю побудови мережі. На початку розвитку цієї технології використовувався звичайний коаксіальний кабель, як для телебачення. Цей спосіб будування мережі швидко змінився, оскільки особливості завад, підсилення сигналу та модуляція (демодуляція) сигналу не підходили для роботи мережі в повній мірі.

Швидкість передачі даних складала 10 Мбіт/с в обох напрямках. Використовувався для цих цілей кабель із хвильовим опором 50 Ом. Він давав можливість створювати сегменти без підсилювачів/повторювачів на відстань до 500 метрів. Аналогічно до технології ADSL, Ethernet також підтримує багатопоточність передачі даних. Це дає можливість одночасно дивитися фільми, пересилати інформацію через інтернет, розмовляти та використовувати IP-телефонію. Із «мінусів» цього типу підключення можна казати дороговизну кабелю, необхідність будувати магістралі, та здійснювати прокладення кабелю до абонентів (навіть за наявності підключеного телебачення). Із «плюсів», фактично, лише більша швидкість передачі даних, ніж в технології ADSL. Ця технологія здобула назву 10BASE5, IEEE 802.3 або, по простому, "Товстий Ethernet".

Наступним етапом розвитку стала поява такого типу кабеля як вита пара. Особливість цього кабелю полягає у тому, що кожна пара (як у телефонному кабелі), була перекручена між собою, створюючи аналог плетіння, як у тросів. Спочатку використовували одну пару. Змін у бік підвищення швидкості не було, але цей кабель має більшу завадостійкість до зовнішніх джерел завад. Із інших «плюсів» — менша ціна та можливість згинати кабель під більшими кутами, що полегшує його прокладення. Цей тип підключення здобув назву 10BASE-T, IEEE 802.3a (або StarLAN10).

Ця технологія забезпечує здатність створювати сегменти довжиною до 185 метрів без повторювачів чи підсилювачів.

Слідом за цим, майже одночасно було створено дві технології передачі даних, які використовували виту пару у конфігурації 2х2 та 4х4 (2 пари по 2 провода, та 4 пари по 2 провода). У першому випадку з'явилась можливість підняти швидкість передачі даних до 50 Мбіт/с, а потім і до 100 Мбіт/с. Але при збільшенні пропускної смуги, зменшилась дистанція сегментів до 100-150 метрів без підсилювачів. Із додаткових переваг можна відмітити, що навіть при пошкодженні однієї з пар кабелю доступ до мережі зберігається, хоча і з меншою швидкістю. Також це вплинуло на те, що при розриві кабелю, пропадав сигнал між "точка-розрив-точка", а у випадку з однією парою або коаксіальним кабелем сигнал пропадав у всьому сегменті. Назва технології 10BASE-F, IEEE 802.3i. Стандарт такого зв'язку назвали Fast Ethernet.

Наступним, у 1997 році було створено стандарт Gigabit Ethernet, у якому використовувались всі 4 пари витого кабелю. Ця технологія підтримувала зв'язок до 1 Гбіт/с (1000 Мбіт/с).

Окремо можна було би виділити технологію оптичного кабелю, як частину технологій Ethernet, але з розповсюдженням та спрощенням виробництва такого типу кабелів вони швидко переросли в іншу галузь розвитку кабельних мереж.

Підводячи підсумки дослідження технології Ethernet, можна виділити такі пункти.

Переваги:

- більша швидкість передачі даних;
- багатопоточність;
- підвищена завадостійкість;

• простота побудови магістралей (стосується технологій Gigabit Ethernet, Fast Ethernet та StarLAN10);

• відносна простота в обслуговуванні.

Недоліки:

• необхідність побудови нових інфраструктур та мереж;

• висока ціна кабелю та обладнання (порівняно з ADSL та оптичним волокном);

• необхідність постійного обслуговування мережі;

• необхідність встановлення активного обладнання впродовж всієї мережі (підсилювачі/повторювачі);

• залежність від постійного джерела електроенергії.

#### **1.3 Технологія Волоконно-оптичних ліній зв'язку**

<span id="page-11-0"></span>Вперше ідея передачі даних за допомогою світла через кабель виникла як частина технології Ethernet. Особливістю цього способу є те, що замість електричних імпульсів, дані передаються за допомогою хвиль світла, які створюються світлодіодом. Використовуються при цьому світлодіоди інфрачервоного спектру, це обумовлено тим, що потужність таких світлодіодів починається з 10 мВт, а порогом є 1000 мВт. У результаті чого спектр сигналу зосереджений в діапазоні від 1300 до 1550 нм. Структура діода наведена на рис 1.1.

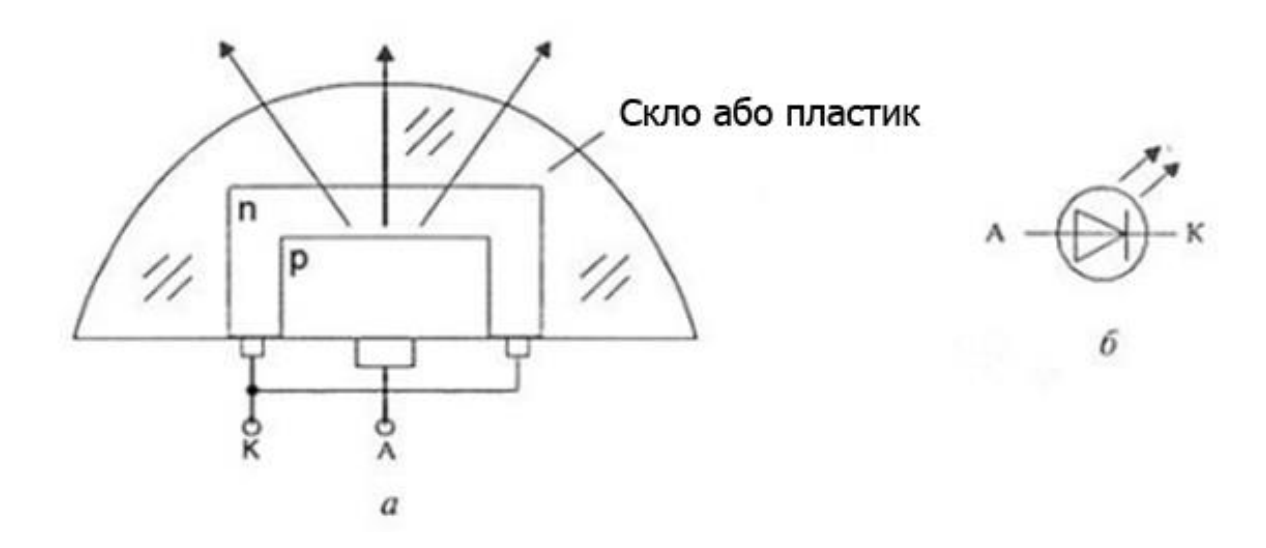

Рисунок 1.1 - Структура інфрачервоного світлодіоду: а) структурне зображення діоду; б) схематичне зображення діоду

Завдяки такій структурі, в оптично-волоконних системах використовують лазерний діод.

У самому кабелі, замість мідних жил, використовують волокно, яке виготовлено з прозорого пластику або скла. На кінцях кабелю стоїть обладнання, яке модулює сигнал за допомогою діода. Перевага цього кабелю полягає в тому, що він має дуже малий коефіцієнт затухання, приблизно 0,3 дБ/км. Такі показники дозволяють створювати магістралі довжиною до 100 км без активного обладнання. Таким чином, одразу відпадає необхідність у встановленні додаткового обладнання, так і постійного джерела живлення впродовж всієї лінії. Теоретично потенціал цього кабелю може надати можливість передавати террабіти інформації в секунду, але проблема полягає у модуляції такої кількості інформації, та реалізації діодів, які будуть у змозі перетворювати таку кількість даних у світло, і відтак немає обладнання, яке зможе прийняти таку кількість даних одразу.

Також розмір самого волокна набагато менший, ніж мідна жила, приблизно 0,9-1 мм в діаметрі. Це дозволяє досягнути товщини кабеля від 0,5 до 1,5 см в діаметрі з повним комплексом ізоляції і тросом. За рахунок того, що кабель не використовує електричні сигнали, на нього майже не впливають електромагнітні завади, які можуть виникати близько до силових кабелів та ліній електрозв'язку. Виходячи з цього, оптичне волокно має також великий рівень захисту від несанкціонованого доступу, оскільки, крім спеціального обладнання, між кінцевими точками обробити такий сигнал майже неможливо.

З останніх достатньо важливих переваг перед витою парою є те, що волокно майже не підлягає впливу від температури, і статичних зарядів; має місце довговічність порівняно з мідними кабелями.

Тому тепер найкращим показником для звичайних користувачів можна вважати швидкість передачі до 1 Гбіт/с, що потребує окремих вкладів у обладнання яке може підтримувати такі швидкості. На сучасному етапі швидкість передачі даних в інтернет мережі набагато більше, ніж може прийняти середньостатистичний комп'ютер. Таким чином, було взято декілька стандартів зв'язку на базі Ethernet, а саме Fast Ethernet та Gigabit Ethernet зі швидкостями 100 Мбіт/с і 1000 Мбіт/с відповідно.

Але незважаючи на нижчу вартість кабелю, ніж вита пара, підключення абонентів окремим вікном - майже нереальна задача з фінансової точки зору. Тому на базі волокна була розроблена технологія PON (Passive optical network), завдяки якій ми можемо підключати декілька десятків абонентів до одного оптичного волокна. Фактично назва цієї технології аналогічна xDSL і називається xPON, де "х" – символ, яким позначають тип технології.

Найпершими були АPON та ВPON, але враховуючи їх можливості ми не беремо їх до уваги.

Після АPON та ВPON у 2004 році було розроблено технологію ЕPON. Ця технологія майже в повній мірі розкриває потенціал оптичних волокон (з урахуванням "вузького місця" у якості світлодіоду). Вона дає можливість під час використання обладнання типу ЕPON, створювати мережі з підключенням до одного волокна до 64 абонентів. Швидкість при цьому в обох напрямках буде до 1,25 Гбіт/с. Основним недоліком цієї технології є те, що вона використовує надлишкове кодування 8 на 10, тобто на кожні 8 біт інформації вона кодується 10-ма бітами коду. Також максимальна відстань між кінцевими точками складає до 30 км. Фактично єдиним недоліком цієї технології є те, що на кодування витрачається приблизно 20 % всього трафіку, який проходить через мережу. Тому кінцевий ККД такої системи (мережі) складає приблизно 70 %, максимальна і максимальна складає не 1,25 Гбіт/с, як зазначено, а лише 1 Гбіт/с. У 2009 році була розроблена покращена версія ЕPON, що отримала назву 10G-EPON. Взагалі це була та ж сама технологія за кількома винятками. Першою відмінністю було те, що 10G-EPON (або просто GEPON) використовує низхідні хвилі довжиною 1575-1580 нм:

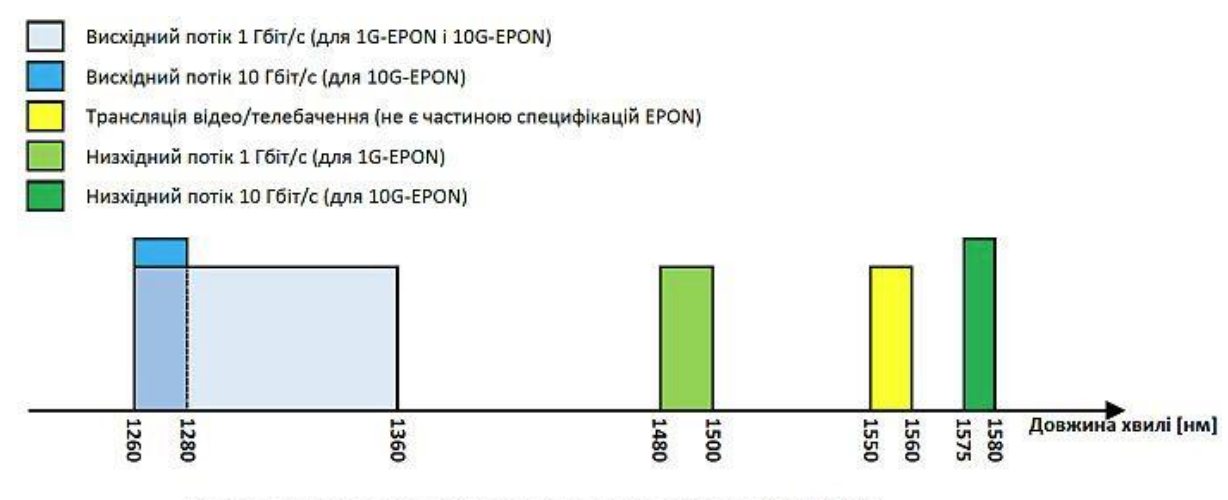

Схема використання різних діапазонів хвиль у 10G-EPON

Рисунок 1.2 - Схема використання різних діапазонів хвиль

Це створило деякі складнощі в підтримці цього рівня сигналу, та виготовленні обладнання для мережі. З цим пов'язана друга відмінність: обладнання для звичайного ЕPON було неможливо використовувати в нових мережах. Не зважаючи на вищі швидкості, технологія GEPON знайшла свій ринок збуту лише на території Азії.

З часом на зміну ЕPON була розроблена технологія GPON. Головною відмінністю від ЕPON є спосіб кодування, а саме лінійне кодування без повернення до нуля  $(NRZ - \text{non return to zero})$ . Тому  $KK\overline{A}$  мережі GPON складає приблизно 95 %. Що до покриття, то обладнання такої мережі підтримує "дерево" радіусом до 20 км та підключення абонентів по схемі 1 волокно на 64 абонента.

Також існує тип мережі заснований на PON та Ethernet, який працює на базі магістралей з витої пари. Вона називається FTTx. Такі мережі використовують спеціальні медіаконвертори, які не потребують налаштування, вони просто підключаються до комутаторів мережі Ethernet, конвертують сигнал у оптичний, передають його через волокно до абонента.

На боці абонента другий медіаконвертор з пари перетворює сигнал у звичайний. Ця технологія хоча і має місце серед наших провайдерів, але вона відрізняється низькою стабільністю зв'язку, та залежністю від джерела живлення.

Підводячи підсумки, можна виділити такі слабкі і сильні сторони ВОЛЗ. Переваги:

- більша швидкість порівняно з Ethernet;
- менша вартість кабелю;
- довговічність;
- завадостійкість;

• відсутність активного обладнання протягом всього сегменту, від точки до точки.

Недоліки:

• дороговизна обслуговування (спеціальна підготовка для інженерів і т.д.);

• дороговизна обладнання.

#### **1.4 Мобільний інтернет**

<span id="page-15-0"></span>Можливим конкурентом кабельного інтернету можна виставити мобільних операторів та мобільний зв'язок. Мобільний зв'язок використовує радіохвилі для передачі даних. Різні стандарти забезпечують різні швидкості доступу до мережі інтернет. Так стандарт 2G забезпечує доступ до інтернету зі швидкістю до 500 Кбіт/с. Стандарт 3G вже надає можливість доступу до інтернету зі швидкістю до 14 Мбіт/с. А останній на даний час 4G повинен давати доступ зі швидкістю до 100 Мбіт/с.

Якщо у межах міста ми ще маємо можливість отримати таку швидкість без проблем, коли маємо пристрої, що підтримують ці стандарти зв'язку, то за межами міста ситуація зовсім інша. Достатньо від'їхати на відстань 5-10 км від останньої міської мобільної вежі, як доступ до інтернету зникає зовсім, а іноді і мобільний зв'язок загалом. А оскільки цей тип повністю забезпечується декількома операторами мобільного зв'язку, то можливість покращити доступ майже відсутній.

#### **1.5 Мережа на базі WiFi антен**

<span id="page-16-0"></span>Мережі такого типу створені за допомогою звичайних супутникових ретрансляторів. Ідея полягає у тому, що супутниковий ретранслятор генерує достатньо потужний сигнал, який можна передавати на відстань до 40 км. Основною умовою є наявність "видимого" контакту між антенами. Якщо на шляху сигналу будуть перешкоди у вигляді дерев, будинків тощо, то сигнал буде зазнавати значних втрат, або встановлення зв'язку буде зовсім неможливе. При прокладанні мережі такими шляхами потрібно встановити додаткові ретранслятори, що в свою чергу підвищить рівень втрат.

Взагалі система працює за допомогою двох антен-ретрансляторів, кожна з яких має можливість як приймати сигнал так і відправляти його. За антеною встановлюється комутатор, який розподіляє сигнал по мережі. Швидкість в такій системі коливається від 100 Мб/с до 5 Гб/с, залежно від потужності антен, зовнішніх завад та втрат сигналу.

Недоліки:

- необхідність прямого повітряного коридору між ретрансляторами;
- нестабільність такої системи;
- низька завадостійкість;
- залежність від погодних умов.

Переваги:

- відсутня необхідність у прокладанні кабельних мереж;
- простота обслуговування;
- більші швидкості, ніж у мобільному зв'язку;

• нижча вартість ніж у мобільних ретрансляторів.

#### **1.6 Вибір технології для створення мережі**

<span id="page-17-0"></span>Ґрунтуючись на наших дослідженнях, можемо зробити такі висновки. Використання мобільної мережі, за умовами нашого ринку, не має сенсу, тому цей варіант ми не беремо до уваги.

Розглядаючи технологію xDSL, можна сказати, що зараз вона не є актуальною, враховуючи сучасні вимоги до доступу в мережу інтернет. Основна причина в тому — мала швидкість передачі інформації.

Технологія Ethernet могла би мати місце в проекті, але є один нюанс, який не дає можливості побудувати мережу на цій основі. Саме - потреба в постійному живленні та великий коефіцієнт затухання сигналу не надає можливості побудувати мережу довжиною більше 5 км, за умови відсутності можливостей встановлення активного обладнання, та джерела електроживлення.

Технологія WiFi мережі не підходить за декількома чинниками. Основний чинник - це особливості ландшафту Сумської області та району, а саме відсутня можливість для створення "прямого" контакту між ретрансляторами (заважають лісопосадки між полями та великі перепади висоти). Також ця технологія має меншу стабільність ніж кабельне підключення.

І останньою із розглянутих технологій, залишається технологія ВОЛЗ, або PON. Вона ідеально підходить до створення мережі по селищам Сумської області, оскільки не потребує активного обладнання впродовж магістральних ліній. А також ця технологія зарекомендувала себе як стабільна, з меншою кількістю збоїв в роботі. Саме її доцільно використовувати у подальших розробках мережі.

### **2. ВИБІР СПОСОБУ ПРОВЕДЕННЯ МАГІСТРАЛЕЙ**

<span id="page-18-0"></span>Оскільки була обрана технологія проведення мережі, то тепер потрібно провести більш детальне дослідження її особливостей. PON технологія налічує декілька типів обладнання, які ми можемо використати. Також потрібно обрати тип прокладення кабелю у регіоні, спираючись на топологічні та топографічні особливості Сумського району.

#### **2.1 Спосіб прокладення кабелю**

<span id="page-18-1"></span>Загалом існує декілька способів прокладення кабелю. Основними є:

- повітряний підвіс;
- прокладення у каналізаційних системах;
- прокладуння під землею.

Повітряний підвіс заснований на вже існуючих лініях електропередач. Першою проблемою у використанні такого типу прокладення кабелів є відсутність ЛЕП загального користування між населеними пунктами. Підвіс кабелів на ЛЕП з напругою від 5 кВ заборонено технічними умовами Обленерго та законодавством України. Другою перешкодою є те, що такі опори встановлюються на відстані від 60 метрів між собою, коли лінії загального користування мають відстань між опорами не більше 45 метрів. Враховуючи особливості кабелю, а саме те, що максимальна відстань підвісу складає не більше 50 метрів з урахуванням провисання кабелів, прокладення повітряним шляхом між населеними пунктами неможливе.

Також має значення те, що у такому способі кабелі не захищені від впливу погодних умов і достатньо легко можуть бути обірвані під дією буревіїв або непрофесійних/необережних дій зі сторони як працівників, які обслуговують такі лінії, так і звичайних людей.

Таким чином повітряний підвіс між населеними пунктами неможливий. Але використання цього способу в населеному пункті має місце для існування і набагато зручніший, як в обслуговуванні так і в прокладені.

#### **2.2 Каналізаційні системи**

<span id="page-19-0"></span>Першою проблемою авжеж є відсутність таких систем за межами міста. Навіть у межах міста такі системи може використовувати лише одна компанія, а саме УкрТелеком, що пов'язано з деякими складнощами.

Насамперед це побудова таких систем. Каналізації для комунікацій являють собою достатньо широку трубу з бетону, цеглин або пластику. В середині труби на спеціальних підвісах складені кабелі. Спочатку треба викопати траншею глибиною приблизно 1,7 метри, потім туди закладається труба, так щоб її центр знаходився на глибині 1-1,2 метри.

Першою проблемою є потрапляння стічних вод до таких систем та як наслідок потрібність використання кабелів з високим ступенем захисту від вологи, що значно підвищує вартість таких робот. Другою проблемою є потрапляння сміття до каналізації та прочистка каналізації. Не зважаючи на підвіс таких кабелів, є достатньо великий шанс пошкодити магістралі і їх прийдеться замінювати, що набагато збільшить витрати на обслуговування. І третьою проблемою є складність доступу до пошкоджених ділянок. Іноді є можливість відновити пошкоджені ділянки магістралей без заміни кабелю по всій довжині, але в таких системах це зробити майже неможливо, навіть при наявності запасів завдяки яким кабель можна "подати" у певному напрямку.

Не зважаючи на складнощі в обслуговуванні таких систем, головною проблемою є побудова каналізацій. Фінансові витрати на такі роботи не мають сенсу.

#### **2.3 Прокладання під землею**

<span id="page-20-0"></span>Такий спосіб не дуже відрізняється від прокладення у каналізаційних системах. Для такого прокладання кабелю викопується траншея глибиною приблизно 80 см та шириною не більше 20 см. Виконується це за допомогою спеціальною земляної фрези, яка вирізає землю. зазвичай така фреза встановлена на машинах для прокладки кабелю, або на звичайних тракторах. Потім дно траншеї засипають невеликим шаром піску (2-3 см), і поверх піску закладають кабелі. Пісок в даному випадку виступає у якості дренажної системи та подушки, яка знижує тиск на кабель.

Фактично єдиним недоліком є складність доступу до кабелів, у випадку пошкодження магістралей, але все ж легше, ніж у каналізаційних системах, оскільки в цьому випадку достатньо викопати землю у місці пошкодження. У разі потрібності заміни магістралі на певній довжині потрібно буде розкопувати траншею у місці прокладання по всій довжині.

Перевагою підземних прокладань є захист від погодних умов. Складність доступу до кабелів також є перевагою, оскільки випадкове втручання з боку людини майже неможливе. Це пов'язано з тим, що всі подібні земельні роботи узгоджуються з органами влади і проект прокладання кабелю заноситься у загальну базу підземних комунікацій.

Отже, з усіх доступних нам способів прокладки кабелів між населеними пунктами є актуальним лише звичайне підземне проведення без побудови каналізаційних систем. У межах населених пунктів актуальним є повітряний підвіс по ЛЕП загального користування.

#### **3. ВИБІР КАБЕЛЮ**

<span id="page-21-0"></span>Оптоволоконний кабель має багато відмінностей від звичайної витої пари. Тому можна провести таку класифікацію всіх типів кабелів на основі оптичного волокна:

- для внутрішнього монтажу;
- для установки в кабельні канали, без броні;
- для установки в кабельні канали, з бронею;
- для укладки в ґрунт;
- для підвісу, без тросу;
- для підвісу, з тросом;
- для підводного монтажу.

#### **3.1 Внутрішня прокладка**

<span id="page-21-1"></span>Внутрішні кабелі поділяють на абонентські, для проведення до споживачів та створення розподільчих мереж.

Пристрій оптоволокна для внутрішньої прокладки складається з оптичного волокна, спеціального захисного покриття, силових елементів, наприклад, троса. До кабелю, що прокладається всередині будівель, пред'являються вимоги пожежної безпеки: стійкість до горіння, низьке виділення диму. Матеріал оболонки кабелю складається з поліуретану, а не поліетилену. Кабель повинен бути легким, тонким і гнучким. Таким чином такий кабель легший і захищені від вологи.

Усередині приміщень кабель зазвичай прокладається на невеликі відстані, тому про затухання сигналу і вплив на передачу інформації не йдеться. У таких кабелях кількість оптоволокна не більше дванадцяти.

Існують і гібридні оптоволоконні кабелі, що мають в складі виту пару. Зовнішній вигляд кабелю Рис 3.1 [24]

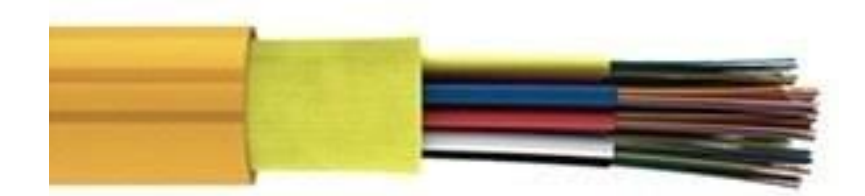

Рисунок 3.1 - Кабель для внутрішньої прокладки

#### **3.2 Кабель без броні для каналів**

<span id="page-22-0"></span>Оптоволоконний кабель без броні застосовується для монтажу в кабельні канали, за умови, що не буде механічних впливів зовні. Таке виконання кабелю застосовується для тунелів і колекторів будинків. Його укладають в труби з поліетилену, вручну або спеціальною лебідкою. Особливістю такого виконання кабелю є наявність гідрофобного наповнювача, що гарантує нормальну експлуатацію в кабельному каналі, захищає від вологи. Зовнішній вигляд кабелю Рис 3.2

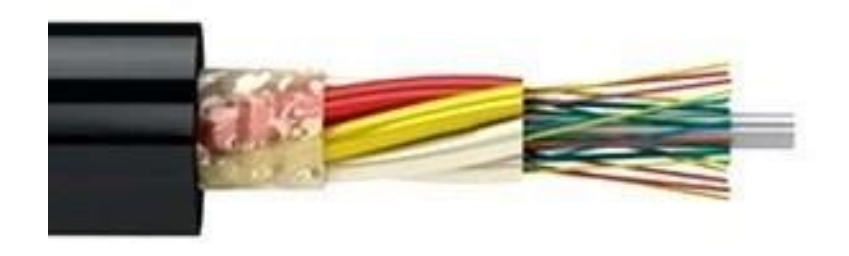

Рисунок 3.2 - Кабель каналізаційний, без броні

#### **3.3 Кабель для каналів з бронею**

<span id="page-23-0"></span>Використовується коли є зовнішнє навантаження. Наприклад при наявності розтягнення. Броня виконується по-різному. Броня у вигляді стрічки застосовується, якщо немає впливу агресивних речовин. Конструкція броні складається зі сталевої труби (гофрированої, або гдадкої), з товщиною стінки 0,25 мм. Гофрування виконують тоді, коли це є одним шаром захисту кабелю. Воно захищає оптичне волокно від гризунів, збільшує гнучкість кабелю. За умов з великим ризиком ушкоджень, застосовують броню з дроту, наприклад, на дні річки, або в ґрунті. Зовнішній вигляд кабелю Рис 3.3

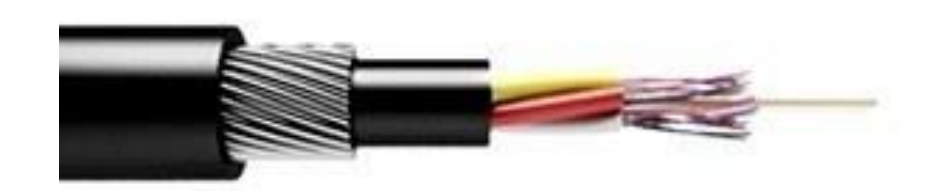

Рисунок 3.3 - Кабель каналізаційний з бронею

#### **3.4 Кабель для укладки в ґрунт**

<span id="page-23-1"></span>Для монтажу кабеля у ґрунт використовується оптоволокно з бронею. Броня виконана з дроту, зі стрічки, посилена. Для прокладки кабелю таким способом використовують кабелеукладники, але зазвичай це робиться за допомогою звичайної агротехніки. Для вологого ґрунту або ґрунту з великою кількістю ґрунтових вод використовують кабелі з гідрофобним наповнювачем. Зовнішній вигляд кабелю Рис 3.4

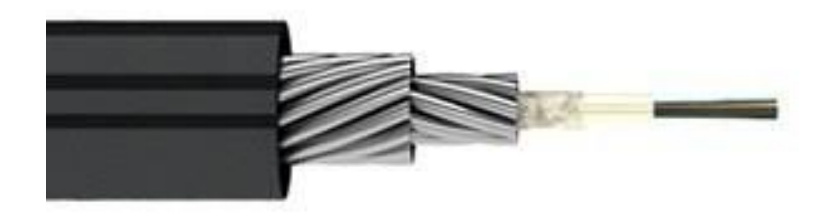

Рисунок 3.4 - Кабель для укладки в ґрунт

# **3.5 Підвісний кабель без броні**

<span id="page-24-0"></span>Такі кабелі використовують на опорах ліній зв'язку і ЛЕП. Такий монтаж легший порівняно з закопуванням у ґрунт, але є свої обмеження. Прокладати такий кабель можна за температури не нижче -5 градусів. Це обумовлено тим, що кабель при нижчих температурах стає "дубовим" і ламким. Відстань між опорами повинна бути не більше 100 метрів, за наявності в серцевині кабеля силового елементу з склопластику. Також є кабелі на основі арамідних ниток, які дозволяють підвішувати кабель на відстані до 1 км між опорами. Але такі кабелі використовують між містами, де довжини магістральних ліній перевищують 200 км. Зовнішній вигляд кабелю Рис 3.5

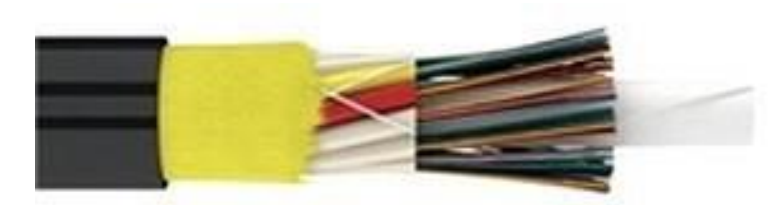

Рисунок 3.5 - Підвісний кабель без броні

# **3.6 Оптоволоконний кабель з тросом**

<span id="page-25-0"></span>Тросовий кабель є самонесучим. Його використовують для повітряного підвісу. Особливістю цього кабеля також є додатковий захист від грози. Трос покривають спеціальною ізоляцією, котра дозволяє захистити оптоволокно від сплавлення. Кабеля з грозозахистом використовують на високовольтних ЛЕП, приєднуючи трос до громовідводу опори. Зовнішній вигляд кабелю Рис 3.6

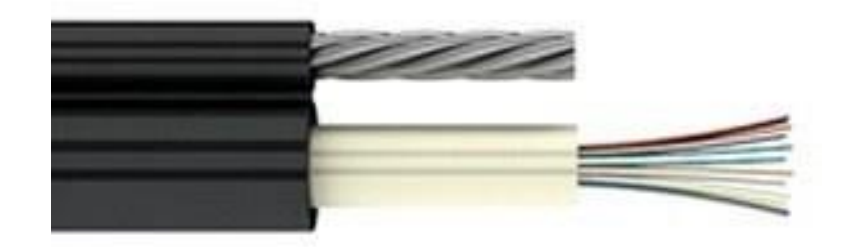

Рисунок 3.6 - Підвісний кабель з тросом

# **3.7 Оптоволоконний кабель для укладки під водою**

<span id="page-25-1"></span>Такий тип оптоволокна відокремлений від інших, тому що його укладання проходить в особливих умовах. Усі підводні кабелі мають броню, конструкція якої залежить від глибини прокладки і рельєфу дна водоймища.

Деякі види підводного оптоволокна по виконанню броні з:

- одинарної бронею.
- посиленою бронею.
- посиленою подвійний бронею.
- без броні.

Зовнішній вигляд кабелю Рис 3.7 Кабель у розрізі Рис 3.8

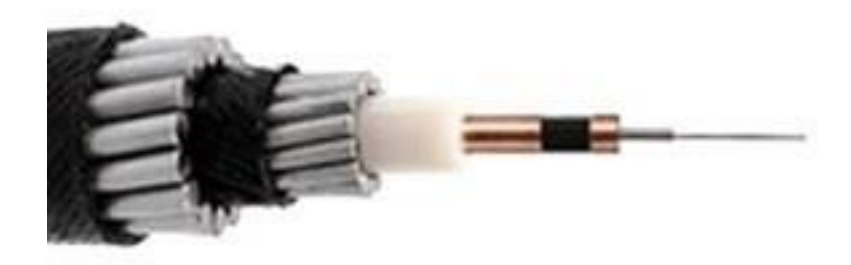

Рисунок 3.7 - Кабель для прокладки під водою

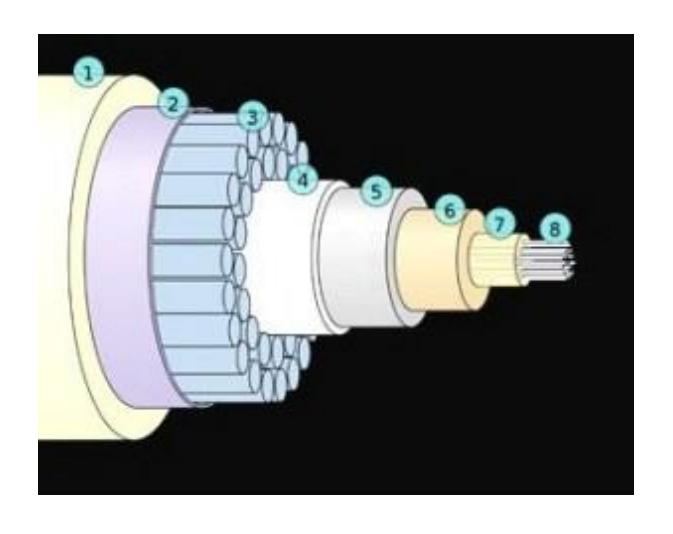

Рисунок 3.8 - Схема кабелю для підводного прокладення:

1) Ізоляція з поліетилену; 2) Майларове покриття; 3) Подвійна броня з дроту; 4) Гідроізоляція алюмінієва; 5) Полікарбонат; 6) Центральна трубка; 7) Заповнювач гідрофобний; 8) Оптоволокно.

Оскільки при побудові мережі буде використано два способи прокладки кабелю, то для побудови магістралей і проведення волокна до кінцевих споживачів має сенс використати три типи кабелів. Перший для повітряного підвісу, другий для внутрішнього прокладання, та останній прокладання в ґрунт:

- для прокладання в ґрунт з дротовою бронею;
- для повітряного підвісу із серцевиною з склопластика;

• для внутрішнього прокладання від вузлових точок до абонента;

#### **4. ТЕХНІЧНІ ОСОБЛИВОСТІ ВОЛЗ**

#### **4.1 Бюджет сигналу**

<span id="page-28-1"></span><span id="page-28-0"></span>Обладнання у мережі PON працює у певних межах втрати сигналу. Хоча втрати набагато менші ніж у витій парі, але вони все ж присутні. Таким чином, обладнання для оптоволокна працює у певному бюджеті сигналу.

Зазвичай цей бюджет складає 40 дБ. Початковий рівень сигналу складає +5 дБ. Обладнання не може працювати на такому рівні, рівень для роботи оптичного терміналу починається від -5 дБ. Термінали такого рівня класифікують як А+ рівень. Вони можуть працювати у діапазоні від -5 дБ до - 15 дБ. Наступним іде рівень сигналу від -15 дБ до -25 дБ. Термінали такого типу класифікують як В та В+. І останніми йдуть два діапазони від -20 дБ до - 30 дБ - термінали класу С. І діапазон -30 дБ до -35 дБ та термінали С+, хоча рівень -33 дБ вважається критичним для обладнання.

Варто виділити, що встановлення терміналу одного класу, на рівень сигналу іншого класу призведе до деградації світлодіоду та виходу його з ладу.

#### **4.2 Втрати сигналу**

<span id="page-28-2"></span>У мережах GPON та EPON використовуються хвилі 1310 нм та 1550 нм. Такі хвилі забезпечують високошвидкісну передачу повного спектру сигналів, від текстового до відео. Втрати при довжині хвилі 1310нм складають 0,33 дБ/км, а у хвилі 1550 - 0,24 дБ/км. Прийнято вважати, що для пари хвиль 1310 і 1550 середня втрата сигналу складає 0,30 дБ/км.

При використанні нееталонних кабелів використовується така формула для розрахунку втрат на ділянці кабелю:

$$
A(kM) = Aab*Lab
$$

де - А(км) кілометражна втрата сигналу, Aab - втрати сигналу на виділеній ділянці кабеля, Lab - протяжність ділянки волокна, виділеній маркерами.

Також крім кілометражних втрат, існують ще декілька джерел згасання сигналу. Першим джерелом втрати сигналу є зварні стики на кабелі. Неможливо створити цільний кабель довжиною понад 10 км. Частіше всього виготовляють бухти кабелю довжиною 3 км або 5 км. Така довжина кабелю дає можливість уникнути браку, та знизити шанс пошкодження волокна при транспортуванні та прокладені. Таким чином втрата на стику оптичного волокна складає 0,05 дБ, в польових умовах значення втрат може досягати 0,06-0,07 дБ. Іноді до 0,10 дБ залежно від погодних умов, але не вище. Втрати з більшими значеннями свідчать про неякісні зварювальні роботи або пошкоджене обладнання для зварювальних робіт. Також втрати є на конекторах, які з'єднують оптичне волокно з кінцевими пристроями абонентського доступу. Втрати на таких з'єднаннях в середньому складають 0,5 дБ. І останнім джерелом втрат є спліттери, які розділяють волокно для подальшого підключення абонентів. Нижче приведено таблиці втрат на планарних та зварних спліттерах:

| Дільник | Згасання дБ |
|---------|-------------|
| 1x2     | 4,3         |
| 1x3     | 6,2         |
| 1x4     | 7,4         |
| 1x6     | 9,5         |
| 1x8     | 10,7        |

Таблиця 1- Планарні спліттери

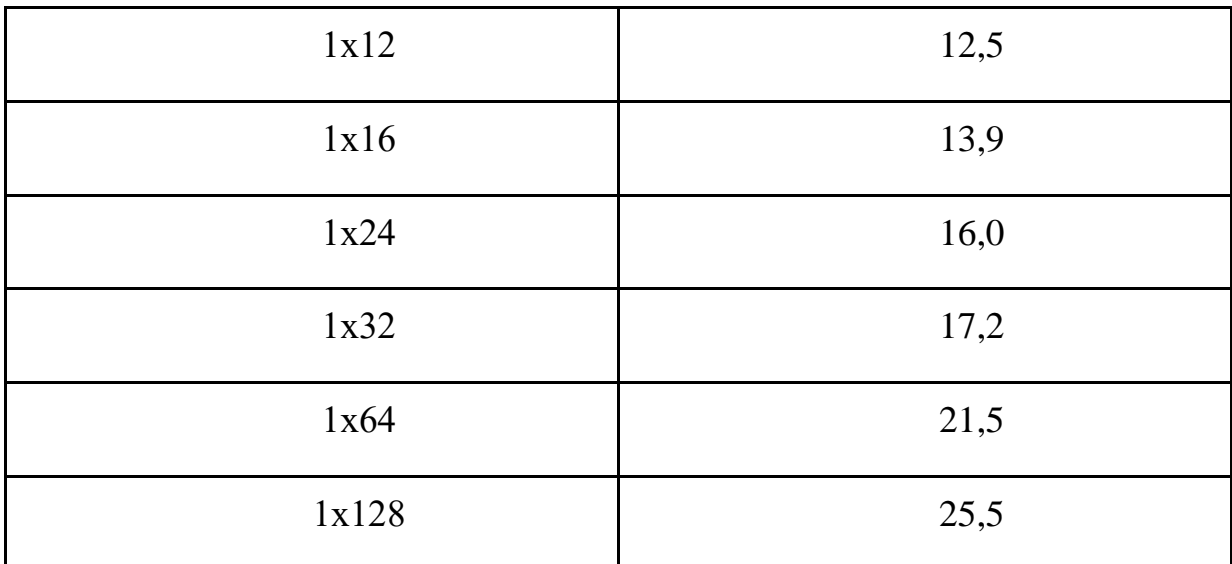

# Таблиця 2 - Зварні спліттери

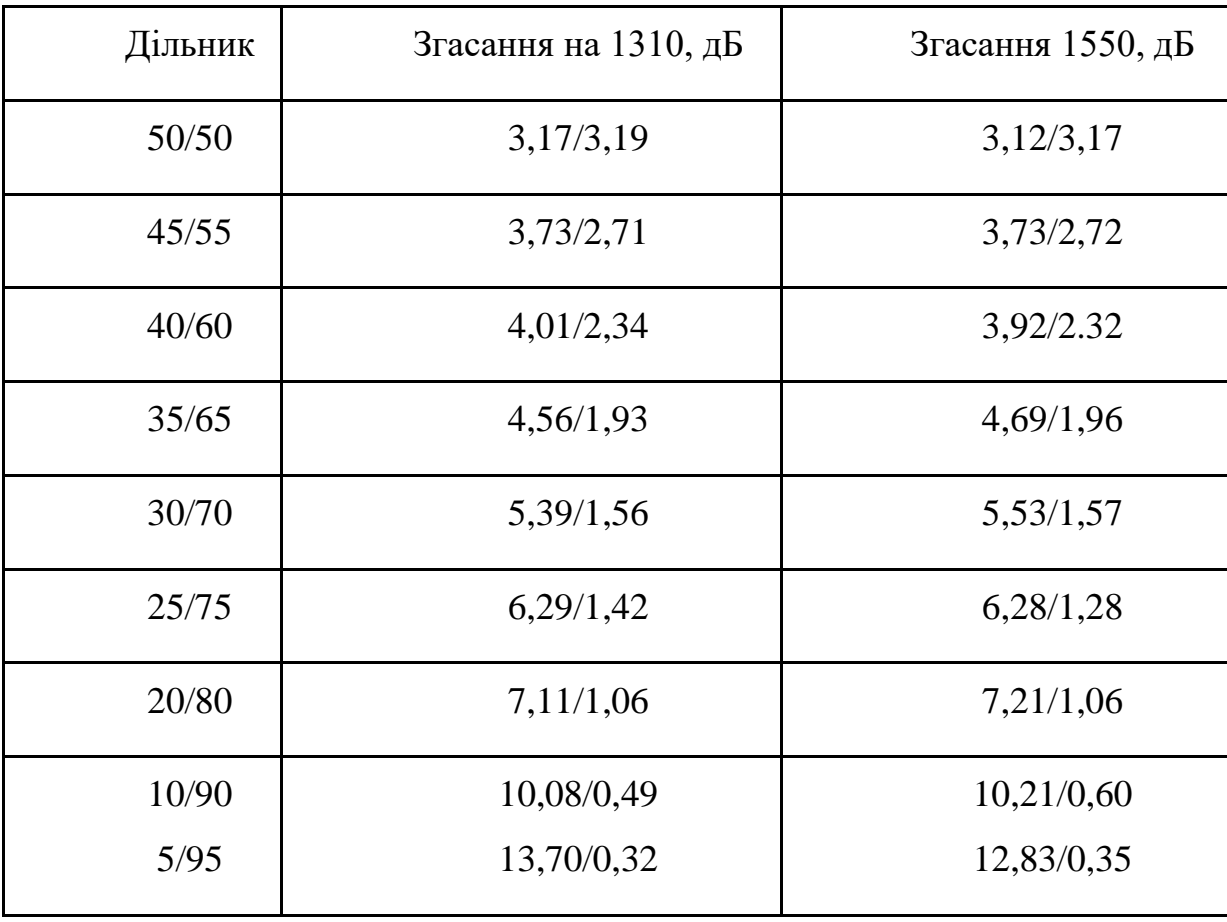

#### **4.3 Обладнання мережі PON**

<span id="page-31-0"></span>У мережах PON використовується два типи активного обладнання, яке потребує електроживлення. До такого обладнання відносяться термінали абонентського доступу ONU (Optical Network Unit) який зображено на Рис 4.4 та комутуюче обладнання OLT (Optical Line Terminal) зображено на Рис 4.1.

OLT - це обладнання для GPON і GEPON мереж, також зване PONкомутатором. Пристрій здійснює передачу інформації на абонентські термінали і прийом зворотних пакетів від них, агрегацію і комутацію трафіку. OLT-комутатор є "відправною точкою" мережі PON, основним активним обладнанням в ній. Його функціонал відповідає світчу 2-го рівня (L2). Пристрої рівня L2 працюють на канальному рівні і виконують фізичну адресацію. Робота на цьому рівні виконується з кадрами, або як іноді ще називають «фреймами». На цьому рівні немає ніяких IP-адрес, пристрій ідентифікує одержувача і відправника тільки по MAC-адресу і передає кадри між ними. Такі пристрої як правило називають комутаторами, іноді уточнюючи, що це «комутатор рівня L2». Також для того, щоб OLT-комутатор виконував свої задачі, в нього потрібно встановити спеціальні SFP модулі.

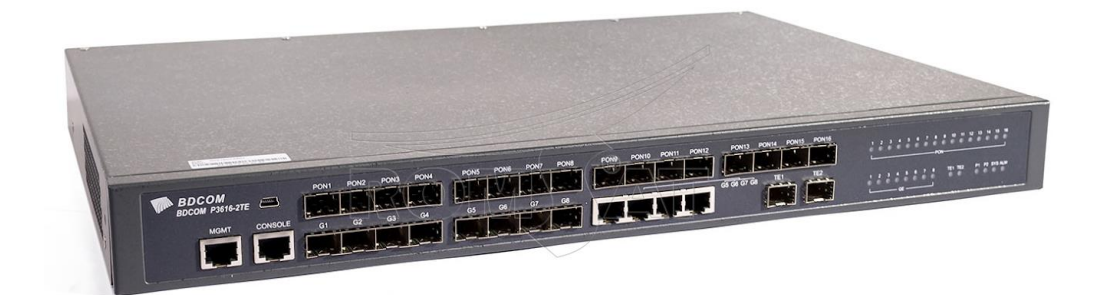

Рисунок 4.1 - OLT коммутатор на 24 SFP модуля

SFP (англ. Small Form-factor Pluggable) - промисловий стандарт модульних компактних приймачів (трансиверів), які використовуються для передачі даних в телекомунікаціях. Зовнышный вигляд модулів на Рис 12 і 13. Більшість відомих світових виробників, таких, як Cisco Systems, Extreme Networks, HP, Nortel, Planet, D-Link, 3com і ін., прийняли SFP формат і виробляють обладнання відповідно до нього.

Основною відмінною рисою даного типу модулів є їх малий, в порівняно з іншими форматами, розмір, що дозволяє більш компактно розмістити їх на мережевому обладнанні. Крім того, передбачена можливість «гарячої» заміни SFP-модуля.

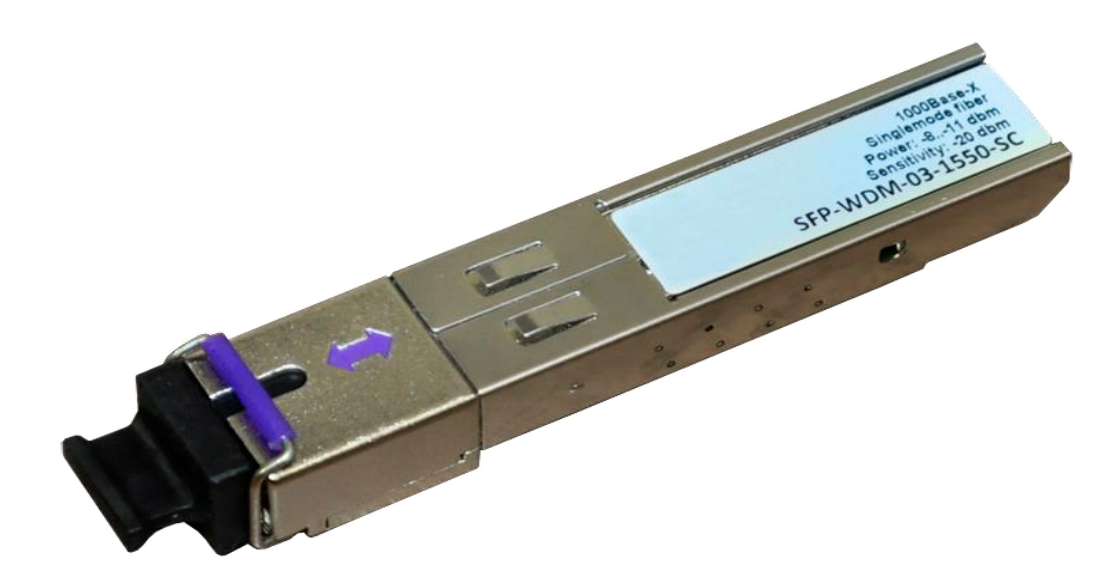

Рисунок 4.2 - SFP модуль на одно волокно

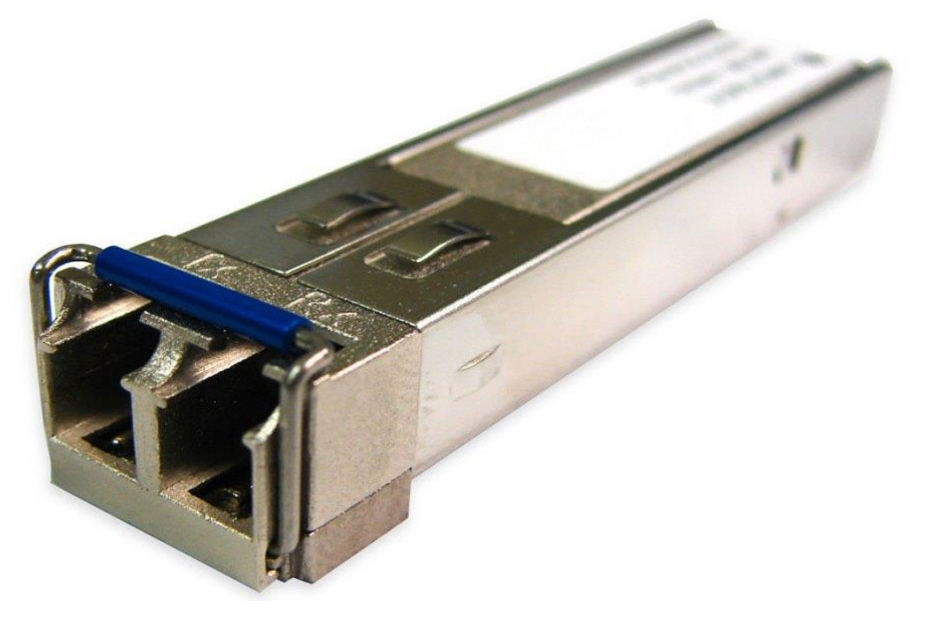

Рисунок 4.3 - SFP модуль на два волокна

ONU - це абонентський термінал, який працює по принципу медіаконвертора. Сигнал, який надходить на вхідний порт, перетворюється з оптичного у електричний і далі надсилається через LAN-порт до споживача (комп'ютер, телевізор, роутер тощо).

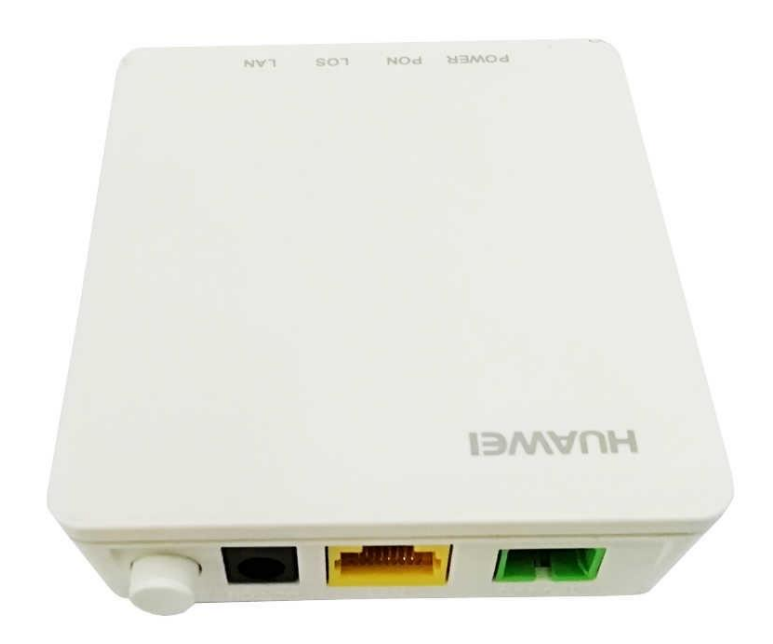

Рисунок 4.4 - ONU термінал компанії HUAWEI

Фактично, крім цього обладнання на лінії більше нічого не використовується. До пасивного обладнання з натягом можна віднести планарні та зварні сплітери.

<span id="page-33-0"></span>Виробниками обладнання, яке використовується в мережах існуючих в Україні виступають такі компанії як Huawei, ZTE, D-Link, TP-Link, Alcatel. Найкращі ONU термінали виготовляють Huawei та ZTE, а OLT лише Huawei. Обладнання цих виробників є найбільш стабільно працюючим та довговічним.

### **4.4 Оптичні сплітера**

Перший тип оптичного сплітера це зварний сплітер. Сплітер такого типу виготовляють за допомогою зплавлення двох або більше волокон у єдине волокно. Частіше всього такі сплітера ділять сигнал на дві частини. Залежно від потреб мережі сигнал поділяється на діапазон від 5\95 до 50\50.

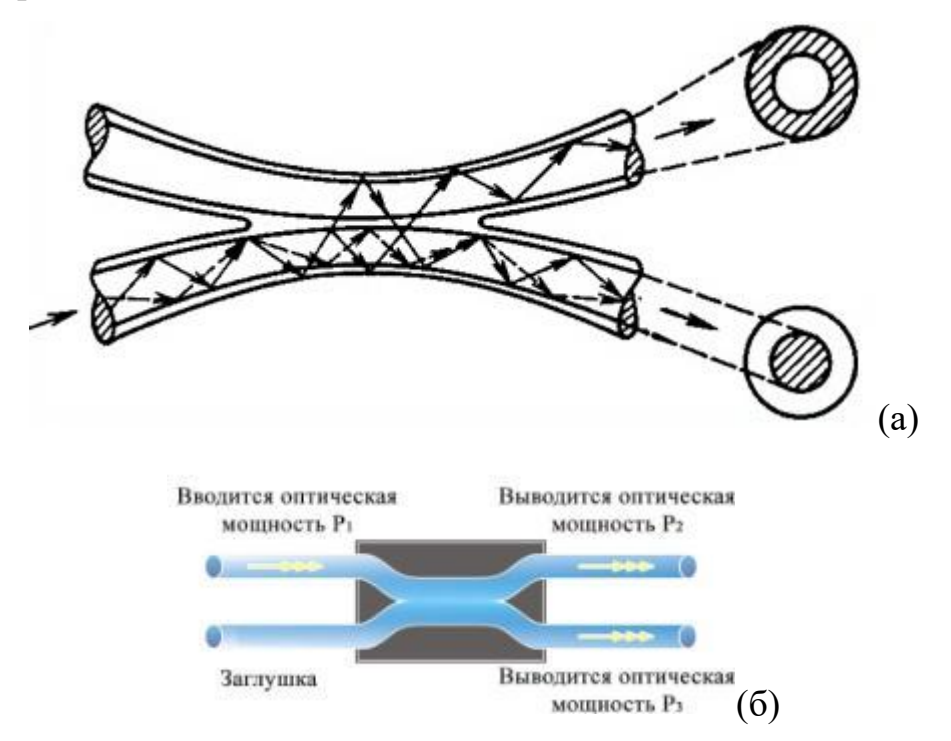

Рисунок 4.5(а,б) - Схема планарного дільника

Другий тип дільників - це планарні сплітера. Вони виготовлені на платі чіпу за допомогою спеціального провідникового матеріалу. Такі сплітера дозволяють розподіляти сигнал від 1х2 до 1х128. Особливість такого дільника полягає в тому, що рівень сигналу у кожному вихідному волокні однаковий, тому кількість вихідних волокон завжди кратна двом.

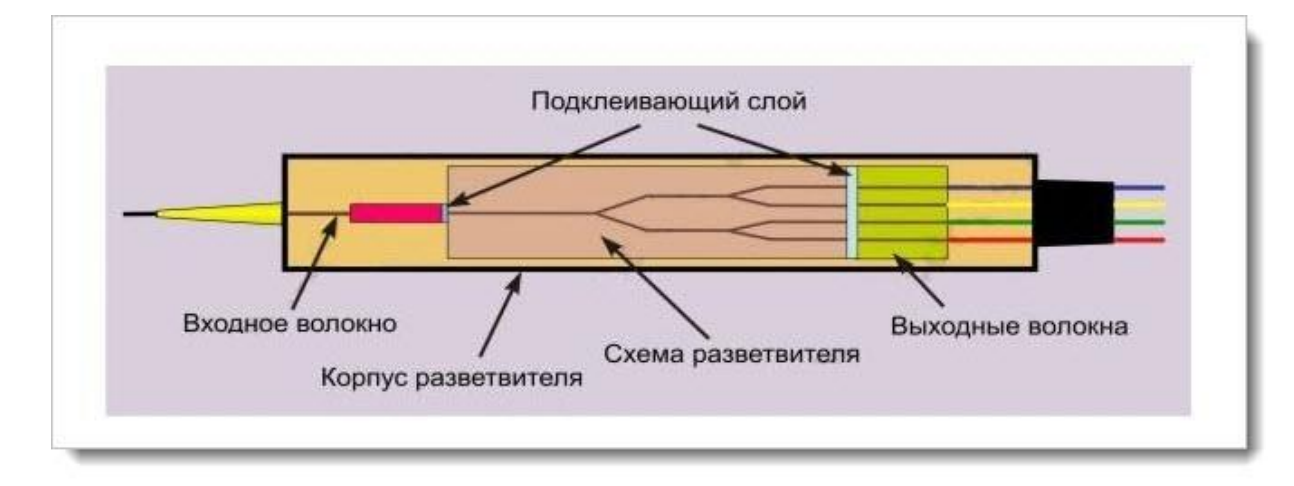

Рисунок 4.6 - Схема планарного дільника

Наразі розробляється технологія нерівномірного розподілення сигналу, що дозволяє створити дільники 1х3, 1х5 з розподіленням сигналу у волокні 55\45, та 55\2 або інші. Але вартість та надійність таких дільників залишає бажати кращого.

У сплітерів існує два типи конекторів SC/UPC і SC/APC. Коннектори використовуються для з'єднання магістралей через адаптера. Перший тип, а саме SC/UPC, має ідеально відполіроване покриття, без скосу. Тобто окінчення коннектору зроблено під 90 градусів. Такий коннектор вносить втрати до 0,2 дБ. Другий же тип SC/APC, має скос на окінченні коннектору у 8 градусів

Отже, обладнання яке було розглянуто вище буде використано для проектування та подальшої побудови мережі. На основі зібраних відгуків відносно виробників було обране обладнання компанії Huawei, оскільки воно найкраще серед усіх, а також має найвищій показник годин до відмови.

#### **5. ПРОЕКТУВАННЯ МЕРЕЖІ ПО КАРТІ**

#### **5.1 Загальні відомості про проект**

<span id="page-36-1"></span><span id="page-36-0"></span>Перед початком проектування необхідно обрати карти на яких максимально точно зображені всі дороги у селищах, та будівлі. Оскільки звичайні топологічні карти України не дозволяють точно розглянути розміщення різних об'єктів, то вибір пав на електронні карти. Самою якісною з усіх найдених є Open Streer Map. З початку це був проект світових топологічних карт для смартфонів. Але потім його перенесли у інтернет у якості онлайн карт. Єдиним недоліком є відсутність опор енергопостачання, але ситуація у Google Maps навіть гірша.

Для розробки проекту мережі було обрано чотири селища сумської області, а саме Симонівка, Сула, Голубівка та Ясени. Забігаючи наперед можна відмітити, що Ясени та Голубівка будуть використовувати підключення від OLT у селищі, а Сула та Симонівка підключення магістральним кабелем напряму від міста. Також будуть використовуватись SFP-модулі на 20 та 40 кілометрів від компанії Cisco Tel.

Додатковою інформацією є скореговані рівні втрат, які були отримані від одного з провайдерів сумської області. Рівні втрат на дільниках які були вказані у таблицях вміщають в себе не тільки втрати на самому дільнику, але й втрати на зварних стиках до і після дільника. Ця інформація дуже спрощує розрахунки під час проектування.

Для прокладення магістралей буде використано кабель для грунтових робіт с стрічковою бронею. Прокладення буде виконуватись у траншеї глибиною 90 см. На дні траншеї буде виконана подушка з піску товщиною до 10 см, що знизить навантаження на прокладені кабелі. У селищах прокладення кабелю буде виконано за допомогою опор, натяжних зажимів та крюків, по принципу кожна друга опора буде прохідною з крюком, а кожна перша опора матиме зажимні натяжні, які будуть підтримувати кабель у натягненому стані. Також біля кожного боксу буде зроблено запас кабелю довжиною від 10 метрів. Це буде зроблено для того, щоб спростити зварні та ремонтні роботи на лінії, та для того щоб кабель мав можливість розтягуватись або скручуватись під дією температур.

#### **5.2 Ясени**

<span id="page-37-0"></span>Ясени - це невелике селище яке налічує приблизно дев'яносто будівель. З урахуванням середнього показника підключень, отриманого від провайдера, проект мережі повинен покрити мінімум 75% будівель. Ось такий вигляд має селище на карті (рис.5.1).

Через те, що селище має дуже специфічне розташування вулиць та будівель, використовуватись буде OLT-коммутатор. Наступним кроком є накладення магістральних кабелів на карту. Оскільки опори загального користування відсутні, то побудова вузлових точок виконується за принципом – не більше 200 метрів між вузловими точками. Виглядає топологічна карта після проектування мережі наступним чином (рис. 5.2).

Як можна бачити на карті, точка OLT, це вузлова точка з якої буде побудована вся мережа. Точки 1-15 – це бокси. Бокс – це спеціальний підвісний коробок, який захищає дільники від впливу погодних умов. На боксах 1-5, та частково на боксі 7, будуть підключені промислові будівлі. На боксах 6, 8-15 – житлові будівлі.

Розрахунки мережі:

Рівень сигналу, який дає OLT-коммутатор у цьому випадку плюс 5 дБ. Прихід сигналу на вузловий комутатор буде виконано з одного оптичного волокна, цього достатньо для покриття більше 600 абонентів.

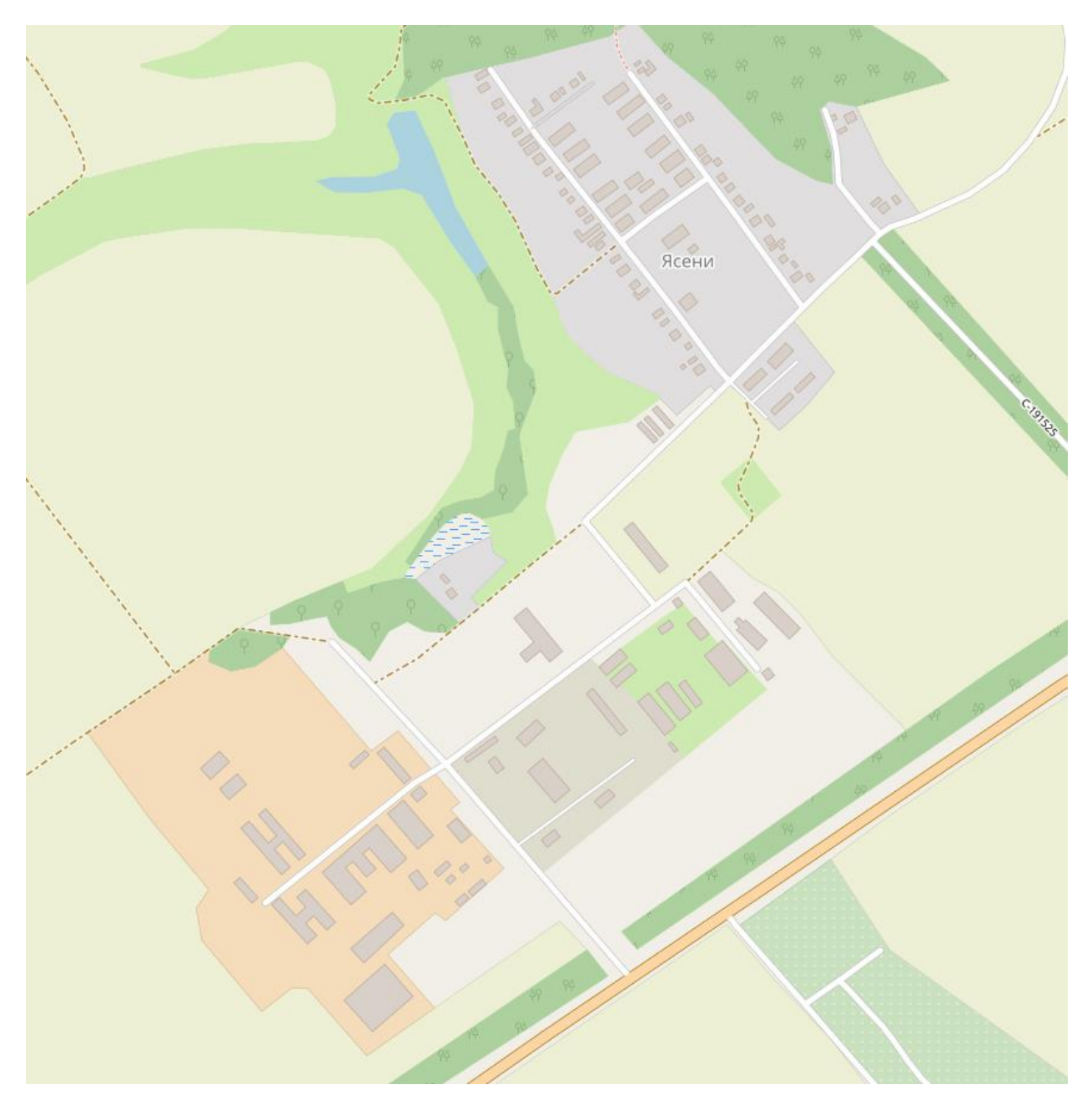

Рисунок 5.1 – Топологічна карта селища Ясени

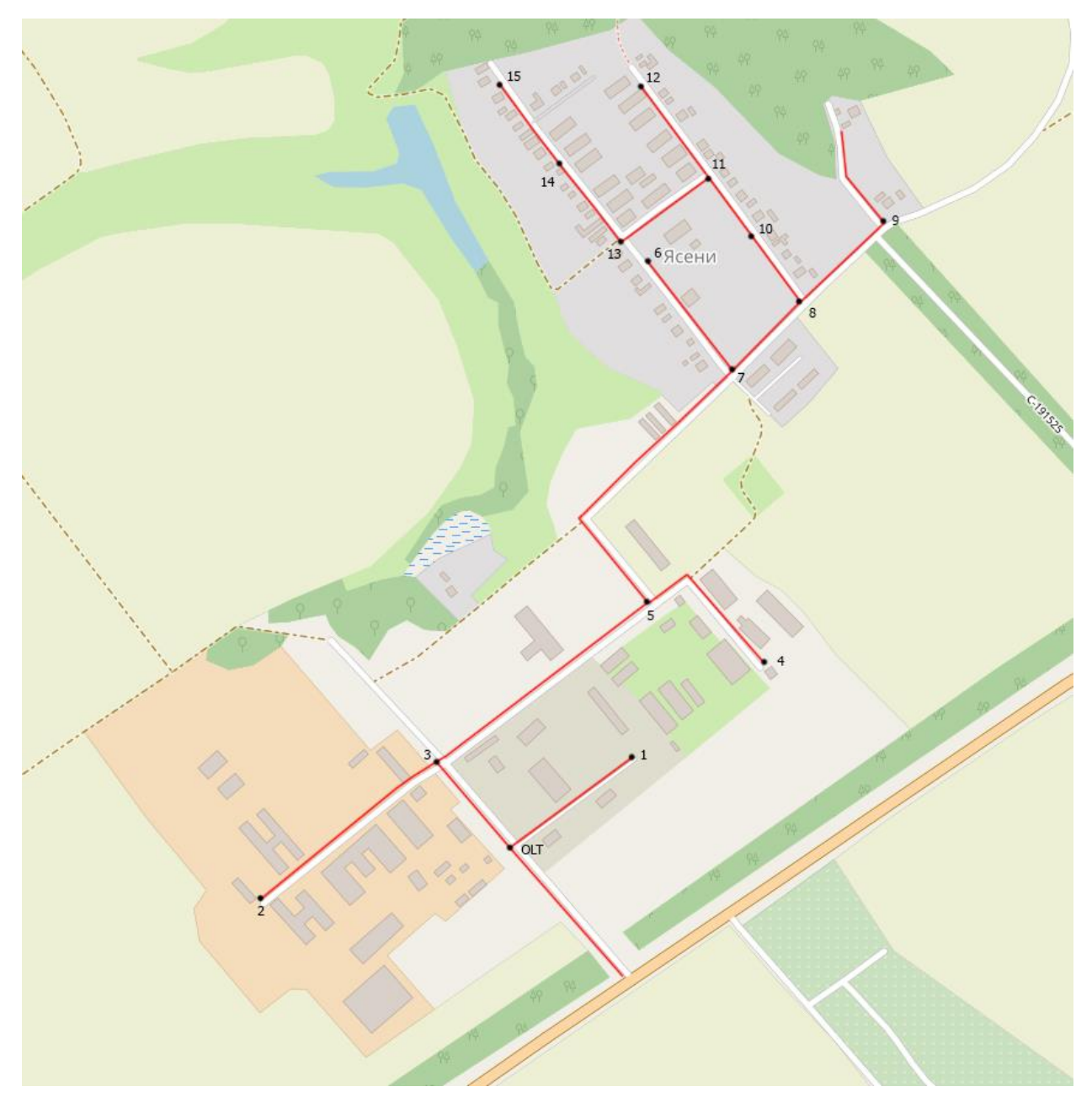

Рисунок 5.2 – Топологічна карта селища Ясени з магістралями підключення.

На вузловій точці комутатором буде одразу встановлений дільник 10/90, 10 % сигналу буде спрямовано на бокс №1, а 90 % на бокс №3. Рівень сигналу на боксі можна розрахувати таким чином:

$$
L = Lp + Ld,
$$

де L – рівень сигналу на вихідному дільнику волокна, Lp – рівень сигналу з основного волокна, Ld – вносимі втрати дільником, який встановлено в боксі.

 $L_{\text{olt}} = 5 - 0.5$  та  $- 10.1$  (дБ).

На першому боксі буде встановлено дільник 1/4

$$
L_1 = -5.1 - 7.4 = -12.5 \text{ (AB)}.
$$

На третьому боксі буде встановлено дільник 1/8, по одному волокну з якого буде направлено на 2-й та 5-й бокс.

$$
L_3 = +4.5 - 10.7 = -6.2
$$
 (AB).

На другому боксі буде встановлено дільник 1/8

$$
L_2 = -6.2 - 10.7 = -16.9
$$
 (AB).

На п'ятому боксі буде встановлено дільник 1/4, одне волокно буде спрямовано на 4-й бокс

$$
L_5 = -6.2 - 7.4 = -13.6 \text{ (AB)}.
$$

На четвертому боксі буде встановлено дільник 1/6

$$
L_4 = -13.6 - 9.5 = 23.1 \, (\text{AB}).
$$

Таким чином, було використано один модуль SFP на комутаторі.

На сьомий бокс буде приходити пряме волокно з комутатора без втрат сигналу. Та встановлено дільник 1/8, по одному волокну з якого буде спрямовано на 6-й та 8-й бокс.

$$
L_7 = +5 - 10.7 = -5.7 \text{ (AB)}.
$$

На 6-му боксі буде встановлено дільник 1/8

$$
L_6 = -5.7 - 10.7 = -16.4
$$
 (AB).

На 8-му боксі буде встановлено дільник 1/6, по одному волокну з якого буде спрямовано на бокси 9 та 10.

$$
L_8 = -5.7 - 9.5 = -14.2 \text{ (AB)}.
$$

На дев'ятому боксі буде встановлено дільник 1/4

 $L_9 = -14.2 - 7.4 = -21.6$  (дБ).

На десятому боксі встановлено дільник 1/8

$$
L_{10} = -14.3 - 10.7 = -25 \text{ (AB)}.
$$

Таким чином, було використано другий модуль на комутаторі. На 11-й бокс буде приходити пряме волокно з комутатору з рівнем сигналу +4 дБ і встановлено дільник 1/8, по одному волокну буде спрямовано на 12-й та 13-й бокс.

$$
L_{11} = +4 - 10.7 = -6.7 \text{ (AB)}.
$$

На боксі №12 буде встановлено дільник 1/8

$$
L_{12} = -6.7 - 10.7 = -17.4
$$
 (AB).

На боксі №13 буде встановлено дільник 1/12

$$
L_{13} = -6.7 - 12.5 = -19.2
$$
 (AB).

На 14-й и 15й бокс буде приходити одне волокно з комутатору, на обох боксах буде встановлено дільники 1/8. З 14-го боксу одне волокно буде спрямовано на 15-й бокс.

$$
L_{14} = +4 - 10,7 = -6.7 \text{ (AB)},
$$
  
\n
$$
L_{15} = -6,7 - 10,7 = -17,4 \text{ (AB)}.
$$

Результат розрахунків - втрати у сигналі не вийшли за граничні мінус 33 дБ, навіть при встановленні адаптерів на кожне волокно дільника, який дає втрати у 0,5 дБ. Таким чином, ми можемо спокійно підключати абонентів до мережі за допомогою абонентських терміналів класу А та В. На все селище буде достатньо одного комутатора з 4-ма портами для SFP-модулів. Загалом можна підключити 99 абонентів. Для подачі сигналу у селище будуть використані модулі на 20 км, по селищу - модулі на 10 км.

#### **5.3 Симонівка**

<span id="page-42-0"></span>На відміну від селища Ясени, розташування будівель у селищі Симонівка (рис. 5.3) надає можливості використати прямі волокна з міста Суми.

Таким чином, рівень сигналу, який приходить до початкових боксів можна розрахувати по дистанції від міста до селища. А саме, на кожному кілометрі прямої магістралі ми маємо втрати у розмірі 0,3 дБ. Відстань від селища до Сум 11 км, отже втрати будуть складати мінус 3,3 дБ.

Проектування мережі з урахуванням даних, які є на карті (рис. 5.4).

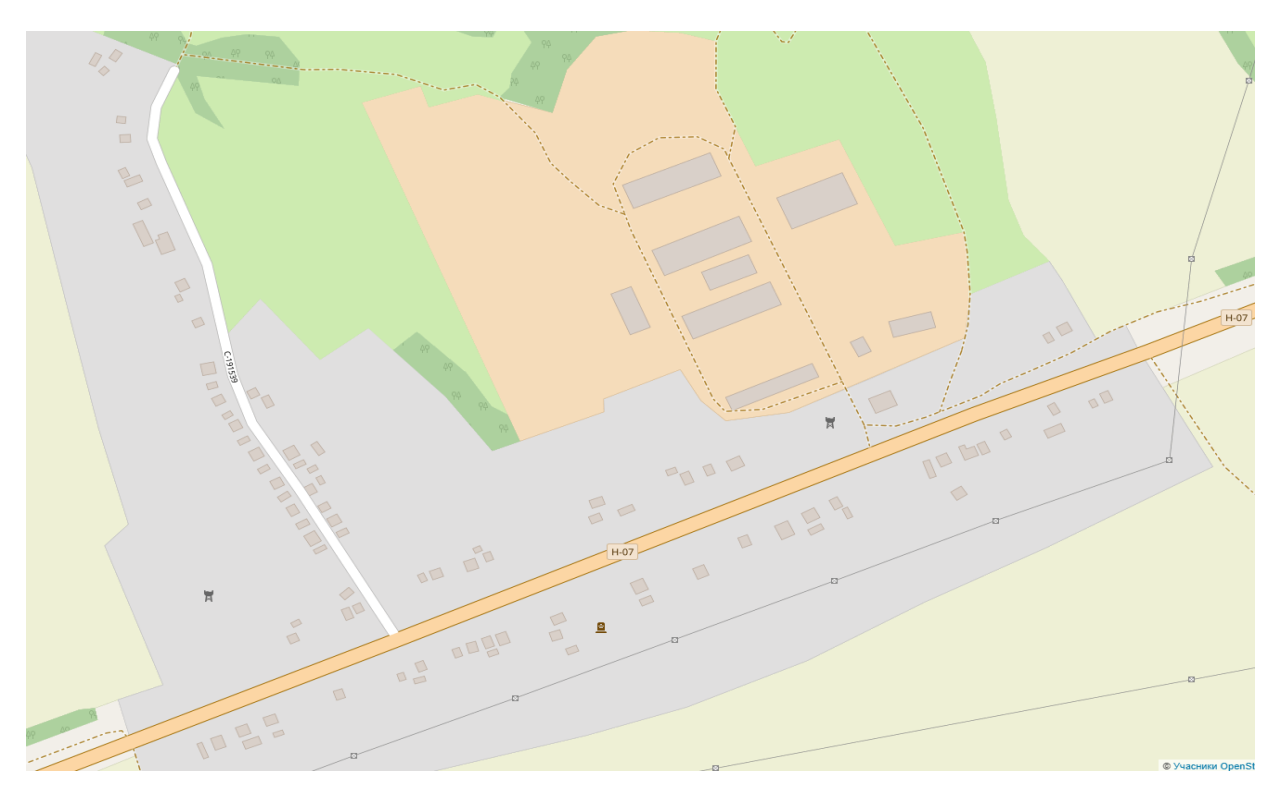

Рисунок 5.3 – Топологічна карта селища Симонівка

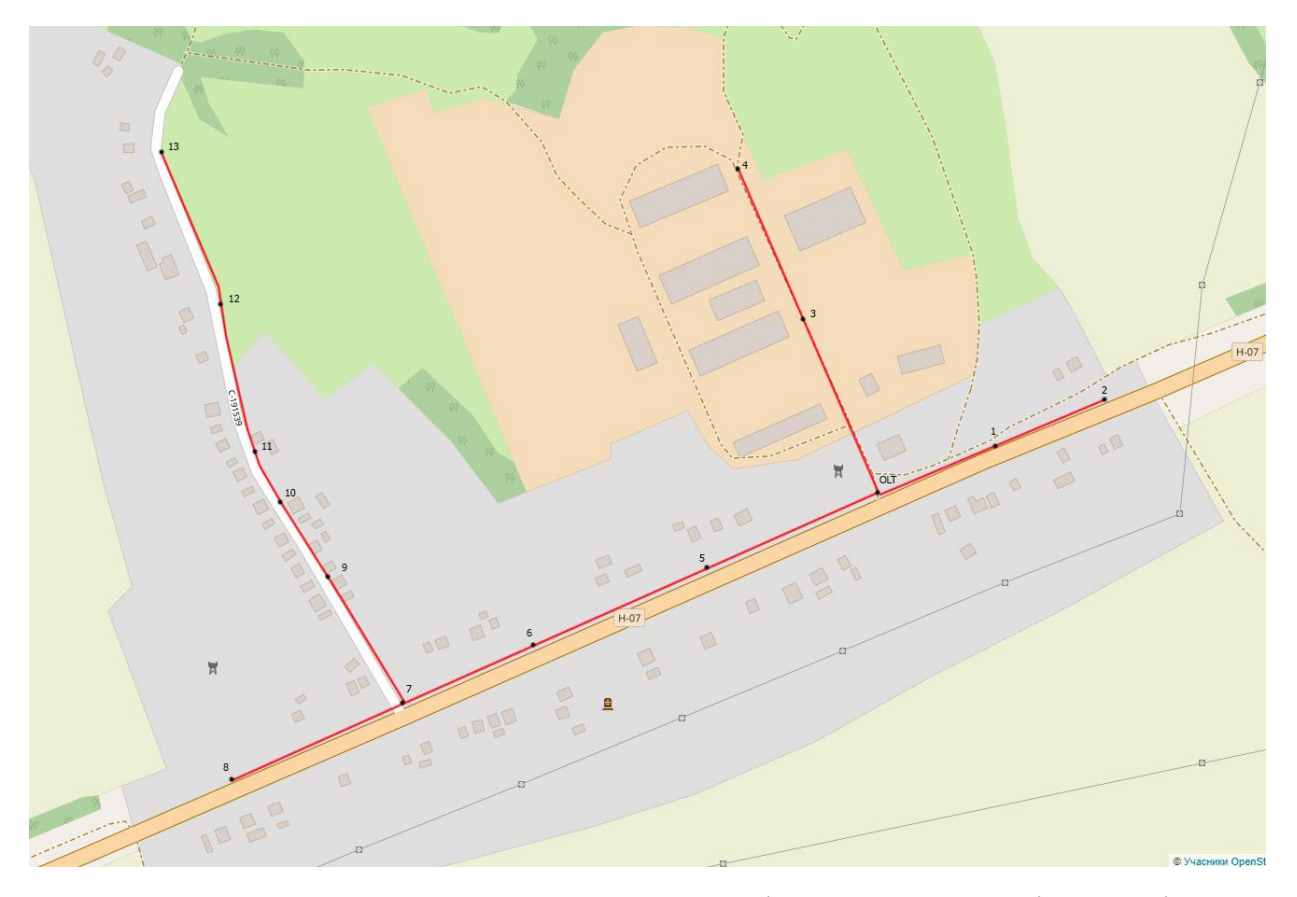

Рисунок 5.4 – Карта прокладення магістралей в селищі Симонівка

Точка OLT тут зазначає початкову точку у всьому селищі, бо там не має комутатору. На вузловій точці для першого волокна буде встановлено дільник 50/50, волокна з якого забезпечать сигналом бокси 1-2 та 3-4.

$$
L_{\text{olt}} = +5 - 3.3 - 3.2 = -1.5 \, (\text{AB}).
$$

На першому боксі буде встановлено дільник 1/8, одне волокно спрямовано на 2-й бокс

$$
L_1 = -1.5 - 10.7 = -12.2
$$
 (AB).

На другому боксі буде встановлено дільник 1/6

$$
L_2 = -12.2 - 9.5 = -21.7 \, (\text{AB}).
$$

На третьому боксі буде встановлено дільник 1/6, одне волокно спрямовано на 4-й бокс

$$
L_3 = -1.5 - 9.5 = -11 \, (\text{AB}).
$$

На четвертому боксі буде встановлено дільник 1/4

$$
L_4 = -11 - 7.4 = -18.4
$$
 (AB).

Друге волокно буде постачати сигнал до боксів 5-7. Рівень сигналу на 5 му боксі плюс 0,7 дБ.

На п'ятому боксі буде встановлено дільник 1/8, одне волокно буде спрямовано на бокс №6

$$
L_5 = +0.7 - 10.7 = -10 \text{ (AB)}.
$$

На шостому боксі буде встановлено дільник 1/8, одне волокно буде спрямоване на бокс №7

$$
L_6 = -10 - 10.7 = -20.7
$$
 (AB).

На сьомому боксі буде встановлено дільник ¼. Також для 3-го волокна дільник 5/95, волокна якого будуть спрямовані на 8-й та 9-й бокси

$$
L_{7a} = -20.7 - 7.4 = -28.1 (AB),
$$

$$
L_{76} = +0.7 - 0.3 \text{ (13.7)} = +0.4 \text{ ra} - 13 \text{ (AB)}.
$$

На восьмому боксі буде встановлено дільник 1/12

$$
L_8 = -13 - 12.5 = -25.5 \, (\text{AB}).
$$

На дев'ятому боксі буде встановлено дільник 1/8, одне волокно буде спрямоване на 10-й бокс

$$
L_9 = +0.4 - 10.7 = -10.3
$$
 (AB).

На десятому боксі буде встановлено дільник 1/8, одне волокно спрямоване на 11-й бокс

$$
L_{10} = -10.3 - 10.7 = -21 \, (\text{AB}).
$$

На одинадцятому боксі буде встановлено дільник 1/4

$$
L_{11} = -21 - 7.4 = 28.4 \text{ (AB)}.
$$

При проектуванні, за результатами розрахунків ми не вийшли за межі допустимих втрат, тому зможемо підключити абонентів за допомогою терміналів класів від А до С+. На все селище потрібно три оптичних волокна. Загалом можна підключити 81 абонент. Для подачі сигналу у селище будуть використані модулі на 40 км.

# **5.4 Сула**

<span id="page-45-0"></span>Як і у випадку з селищем Симонівка, у селищі Сула є можливість провести магістралі без використання комутаторів. Тому початковий сигнал буде розраховано з рівня втрат за магістраллю довжиною 24 км. А саме втрати у 7,2 дБ.

На жаль, ми не маємо повної картини відносно будівель у цьому селищі, тому частково побудова магістралей вимагає додаткового дослідження місцевості. Карта селища без прокладених магістралей (рис. 5.5-5.6):

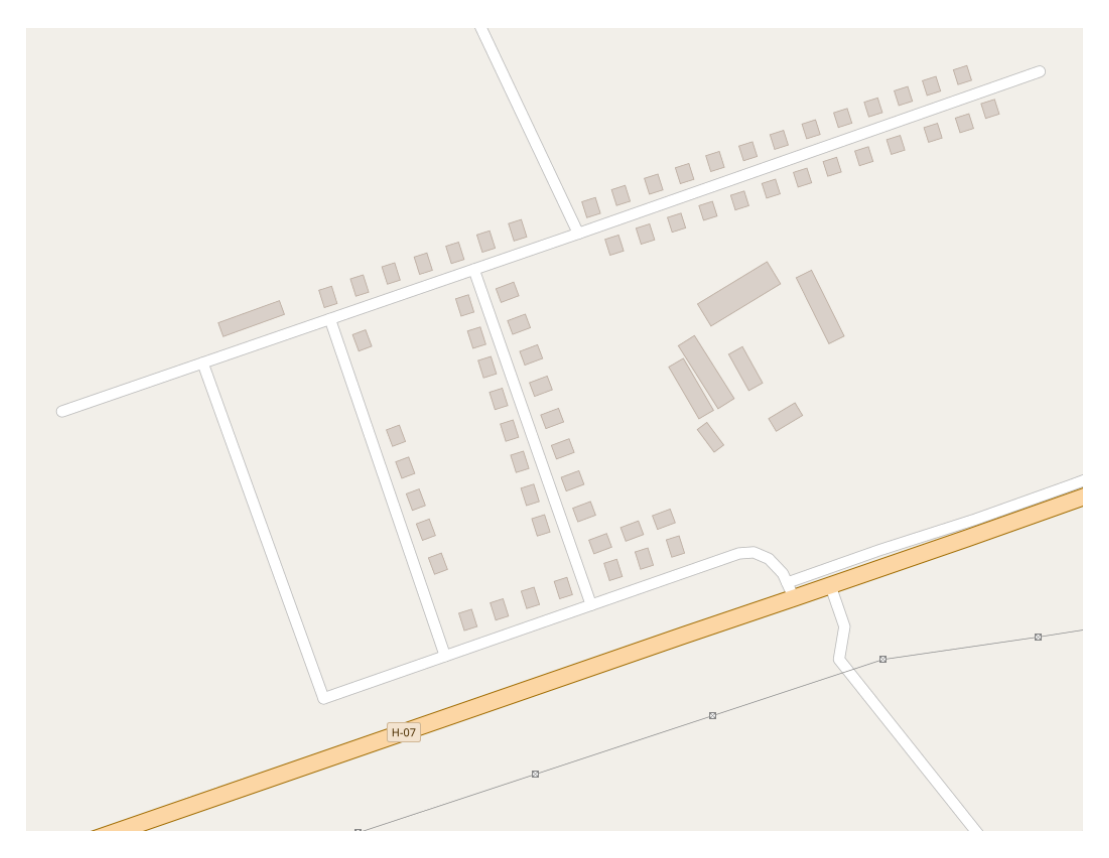

Рисунок 5.5 – Топологічна карта селища Сула

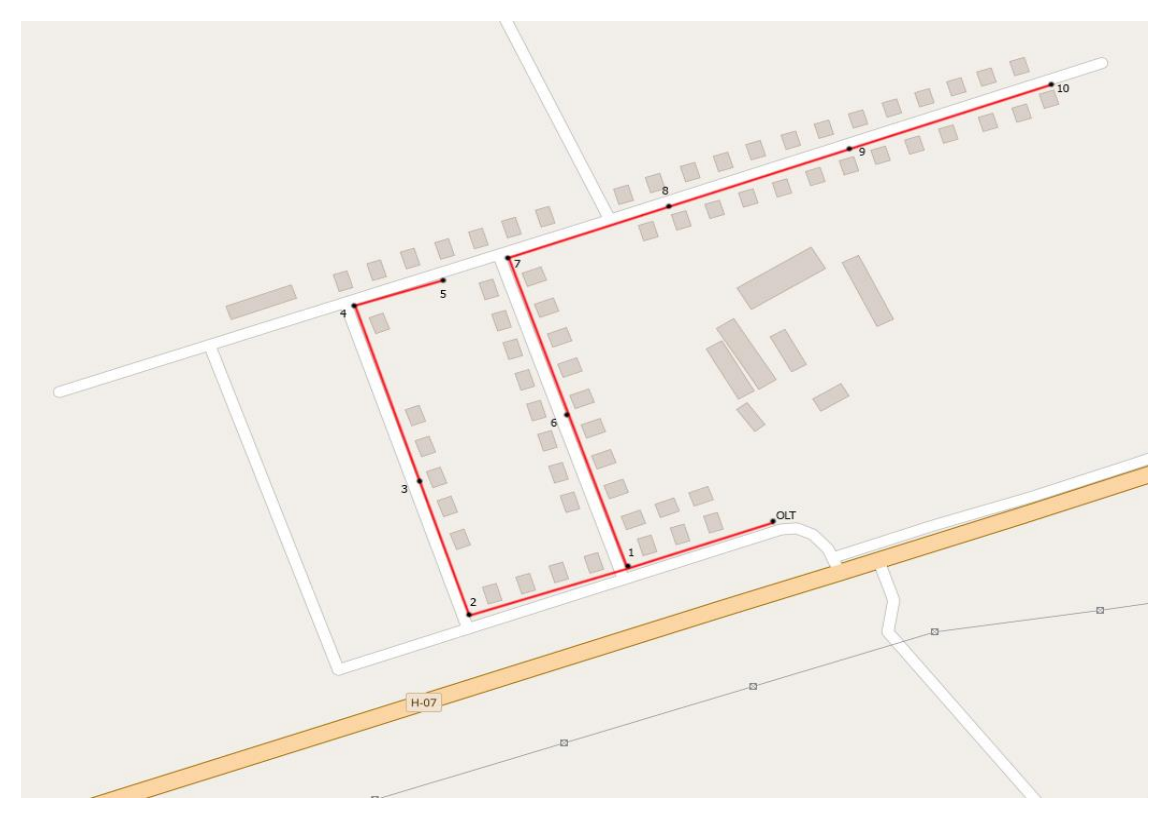

Рисунок 5.6 – Карта магістралей у селищі Сула

Точка OLT тут показує вихід кабелів з ґрунту і не впливає на розрахунки. Перше волокно буде постачати сигнал до 1-го боксу.

На першому боксі буде встановлено дільник 1/8, одне волокно спрямовано на 2-й бокс

$$
L_1 = +5 - 7.2 - 10.7 = -12.9 \, (\text{AB}).
$$

На другому боксі буде встановлено дільник 1/8 та на другому волокні дільник 1/4, одне волокно спрямовано на 3-й бокс

$$
L_{2a} = -12.9 - 10.7 = -23.6 (AB).
$$

На третьому боксі буде встановлено дільник 1/4

$$
L_3 = -23.6 - 7.4 = -30 \text{ (AB)}.
$$

Рівень сигналу майже досяг критичного, отже використати на цьому боксі можна лише термінали рівня С+. Друге волокно буде спрямоване на 4-й бокс

$$
L_{36} = -2.2 - 7.4 = -9.6
$$
 (AB).

На четвертому боксі буде встановлено дільник 1/8, одне волокно спрямоване на 5-й бокс

$$
L_4 = -9.6 - 10.7 = -20.3
$$
 (AB).

На п'ятому боксі буде встановлено дільник 1/6

$$
L_5 = -9.6 - 20.3 = -29.8
$$
 (AB).

На шостому боксі буде встановлено дільник 1/8, одне волокно спрямоване на 7-й бокс

$$
L_6 = -2.2 - 10.7 = -12.9
$$
 (AB).

На сьомому боксі буде встановлено дільник 1/6

$$
L_7 = -12.9 - 9.5 = -22.4.
$$

На восьмий бокс приходить пряме волокно і буде встановлено дільник 1/8, одне волокно буде спрямоване на 9-й бокс

$$
L_8 = -2.2 - 10.7 = -12.9
$$
 (AB).

На дев'ятому боксі буде встановлено дільник 1/6, одне волокно спрямовано на 10-й бокс

$$
L_9 = -12.9 - 9.5 = -22.4
$$
 (AB).

На десятому боксі буде встановлено дільник 1/4

$$
L_{10} = -22.4 - 7.4 = -29.8 \, (AB).
$$

Таким чином на селище Сула потрібно 4 волокна, які забезпечать доступ до мережі Інтернет. Оскільки на деяких боксах значення сигналу майже досягає граничного, актуальним буде встановлення терміналів класу від В до С+. Без модернізації магістралей є можливість підключити 65 абонентів. Для подачі сигналу у селище будуть використані модулі на 40 км.

#### **5.5 Голубівка**

<span id="page-47-0"></span>Як і у випадку з селищем Ясени, у селищі Голубівка буде використовуватись OLT-комутатор. Буде достатньо одного волокна до комутатору, для побудови мережі. На жаль даних по будівлям у селищі

обмаль, тому розробка проекту буде зроблена по принципу – не більше 200 метрів між вузловими точками. Загальна карта селища Голубівка (рис. 5.7- 5.8).

Загальна кількість боксів на території селища складає 29. Ці бокси були розподілені по гілкам у таку систему:

- 1) Бокси 2, 3, 4, 5, 6
- 2) Бокси 7, 8, 9, 10, 15
- 3) Бокси 11, 16, 17, 18
- 4) Бокси 12, 13, 14,
- 5) Бокси 1, 19, 20
- 6) Бокси 23, 24, 22, 21
- 7) Бокси 25, 28
- 8) Бокси 26, 27, 29

Розрахунок бюджету першої гілки:

На боксі №2 буде встановлено дільник 1/6, одне волокно буде спрямовано на 3-й бокс

$$
L_2 = +4.7 - 9.5 = -5.2
$$
 (AB).

На боксі №3 буде встановлено дільник 1/8, одне волокно спрямоване на 4-й бокс

$$
L_3 = -5.2 - 10.7 = -15.9
$$
 (AB).

На боксі №4 буде встановлено дільник 1/8

$$
L_4 = -15.9 - 10.7 = -26.6
$$
 (AB).

На боксі №5 буде встановлено дільник 1/8, рівень сигналу від нового волокна. Одне волокно буде спрямовано на 6-й бокс

$$
L_5 = +4.3 - 10.7 = -6.4
$$
 (AB).

На боксі №6 буде встановлено дільник 1/12

$$
L_7 = -6.4 - 12.5 = -18.9
$$
 (AB).

Розрахунок другої гілки, сигнал з нового волокна:

На боксі №7 буде встановлено дільник 1/8, одне волокно спрямоване на 8-й бокс

 $L_7 = +4.4 - 10.7 = -6.3$  (дБ).

На боксі №8 буде встановлено дільник 1/12

$$
L_8 = -6.3 - 12.5 = -18.8
$$
 (AB).

На боксі №9 буде встановлено дільник 1/8, прихід сигналу з нового волокна. Одне волокно буде спрямовано на 10-й бокс

$$
L_9 = +4.1 - 10.7 = -6.6
$$
 (AB).

На боксі №10 буде встановлено дільник 1/12, одне волокно спрямоване на 15-й бокс

$$
L_{10} = -6.6 - 12.5 = -19.1
$$
 (AB).

На боксі №15 буде встановлено дільник 1/6

$$
L_{15} = -19.1 - 9.5 = -28.6
$$
 (AB).

Розрахунок третьої гілки:

На боксі №11 буде встановлено дільник 1/4, одне волокно буде спрямовано на 16-й бокс і ще одне на 12-й бокс

$$
L_{11} = +4.1 - 7.4 = -3.3
$$
  $\mu$ B.

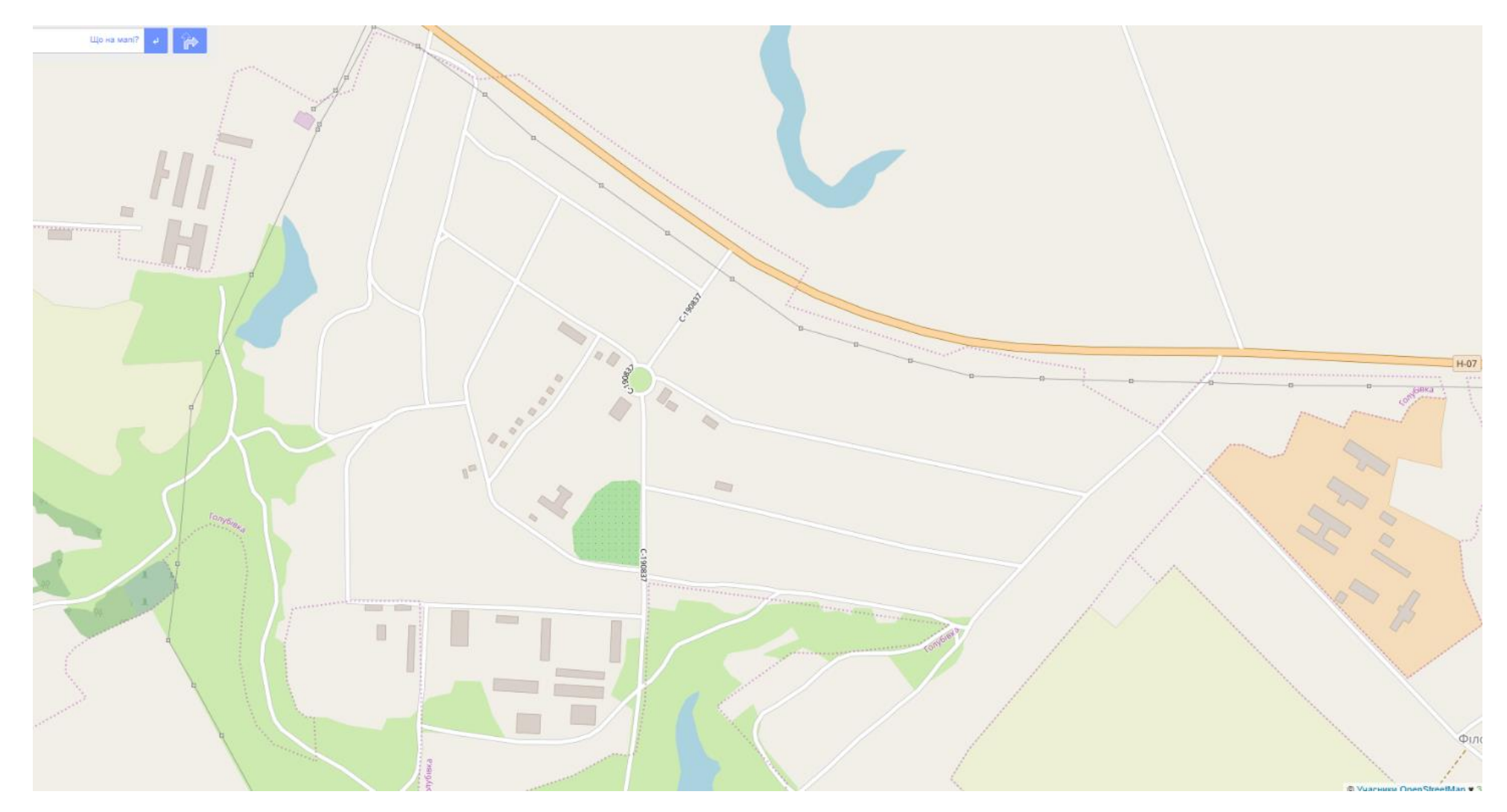

Рисунок 5.7 – Топологічна карта Сули

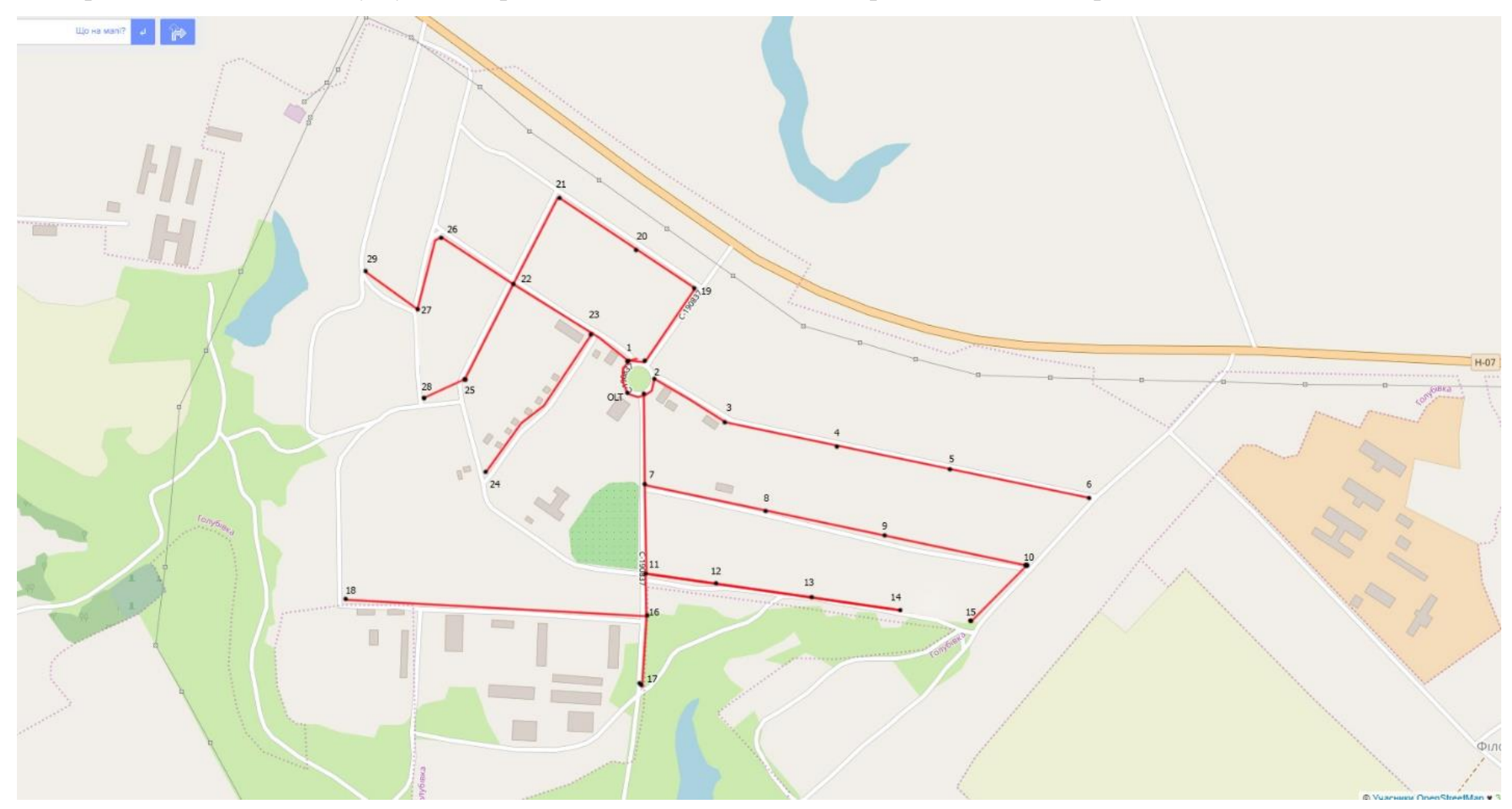

Розміри селища більші, тому буде використана система «гілок» для прокладення магістралей.

Рисунок 5.8 – Карта магістралей селища Голубівка

На боксі №16 буде встановлено дільник 50/50

$$
L_{16} = -3.3 - 3.3 = -6.6
$$
 (AB).

На боксі №17 та №18 буде встановлено дільник 1/4

$$
L_{17,18} = -6.6 - 7.4 = -14 \text{ (AB)}.
$$

Розрахунок четвертої гілки (пов'язана з 3-ю гілкою).

На боксі №12 буде встановлено дільник 1/8, та додатковий дільник 1/12. Одне волокно з основного дільника буде спрямовано на 13-й бокс

$$
L_{12a} = +3.8 - 10.7 = -6.9
$$
 (AB),  
\n
$$
L_{126} = -3.3 - 12.5 = -15.8
$$
 (AB).

На боксі №13 буде встановлено дільник 1/8, одне волокно спрямоване на 14-й бокс

$$
L_{13} = -6.9 - 10.7 = -17.6
$$
 (AB).

На боксі №14 буде встановлено дільник 1/8

$$
L_{14} = -17.6 - 10.7 = -28.3
$$
 (AB).

Розрахунок п'ятої гілки, початковий сигнал з нового волокна:

На боксі №1 буде встановлено дільник 1/8, одне волокно буде спрямовано на бокс №19

$$
L_1 = +4.4 - 10.7 = -6.3
$$
 (AB).

На боксі №19 буде встановлено дільник 1/8, одне волокно спрямоване на 20-й бокс

$$
L_{19} = -6.3 - 10.7 = -17 \text{ (AB)}.
$$

На боксі №20 буде встановлено дільник 1/8

$$
L_{20} = -17 - 10.7 = -27.7
$$
 (AB).

Розрахунок шостої гілки, початок сигналу з нового волокна.

На боксі №23 буде встановлено дільник 5/95, 5% сигналу буде спрямовано на 24-й бокс. 95% сигналу на 23-й бокс

$$
L_{23a} = +4.1 - 0.3 (13.5) = +3.8 \text{ ra} - 9.6 (\text{AB}).
$$

Також на 23-му боксі встановлено дільник 1/6, одне волокно буде спрямовано на 22-й бокс

$$
L_{236} = +3.8 - 9.5 = -5.7 \text{ (AB)}.
$$

На боксі №24 буде встановлено дільник 1/12

$$
L_{24} = -9.6 - 12.5 = -22.1 \, (\text{AB}).
$$

На боксі №22 буде встановлено дільник 1/8, одне волокно спрямовано на 21-й бокс

$$
L_{22} = -5.7 - 10.7 = -16.4
$$
 (AB).

На боксі №21 буде встановлено дільник 1/8

$$
L_{21} = -16.7 - 10.7 = -27.4
$$
 (AB).

Розрахунок сьомої гілки, початок сигналу з нового волокна:

На боксі №25 буде встановлено дільник 1/12, одне волокно буде спрямовано на 28-й бокс.

$$
L_{25} = +3.8 - 12.5 = -9.7 \text{ (AB)}.
$$

На боксі №28 буде встановлено дільник 1/12

$$
L_{28} = -9.7 - 12.5 = -22.2
$$
 (AB).

Розрахунок восьмої гілки, початок сигналу з нового волокна:

На боксі №26 буде встановлено дільник 1/8, одне волокно спрямоване на 27-й бокс

$$
L_{26} = +3.8 - 10.7 = -6.9
$$
 (AB).

На боксі №27 буде встановлено дільник 1/8, одне волокно буде спрямовано на 29-й бокс

$$
L_{27} = -6.9 - 10.7 = -17.6
$$
 (AB).

На боксі №29 буде встановлено дільник 1/8

$$
L_{29} = -17.6 - 10.7 = -28.3
$$
 (AB).

Таким чином, побудовані магістралі покриють майже все селище. Для покриття всього селища знадобиться десять початкових волокон. Встановлення OLT-комутатору на 12 портів забезпечить всі потреби. Для подачі сигналу на комутатор буде використано модуль SFP на 40 км. Для розповсюдження сигналу по селищу модулі на 20 км. Загальна кількість абонентів, яких можна буде підключити – 220. Для підключення актуально використовувати всі класи абонентських терміналів, від А до С+.

#### **ВИСНОВКИ**

<span id="page-54-0"></span>В ході виконання роботи було проведено аналіз предметної області, сформульовані мета, засоби та задачі для побудови мережі, яка в подальшому надасть можливість постачати послуги Інтернет-провайдерів у селища.

Був проведений аналіз існуючих способів підключення, що дозволило сформулювати та вибрати кращий варіант. Було розглянуто обладнання та всю матеріальну частину для обраного типу підключення.

Розроблено проект мережі, на топологічній карті селищ, та розрахунок мережі. Загальна кількість абонентів яких можна підключити по даній мережі досягає 465.

Даний проект дозволить будувати мережі по існуючим селищам за схемою, яку було використано в роботі, що значно зменшить затрати часу на розробку.

Також під час розробки були враховані всі топологічні особливості, та максимальний запит на послуги інтернет-провайдерів.

# **СПИСОК ВИКОРИСТАНОЇ ЛІТЕРАТУРИ**

<span id="page-55-0"></span>1. ADSL [Електронний ресурс] — Режим доступу до ресурсу: <https://ru.wikipedia.org/wiki/ADSL>

2. Технологія DSL [Електронний ресурс] — Режим доступу до ресурсу: [http://www.xdsl.ru/faq-php/](https://www.xdsl.ru/faq-php/)

3. Швидкісні характеристики DSL [Електронний ресурс] — Режим доступу до ресурсу: [https://kb.zyxel.ru/hc/ru/articles/115002577254-](https://kb.zyxel.ru/hc/ru/articles/115002577254-Скорость-соединения-при-использовании-технологии-ADSL) [%D0%A1%D0%BA%D0%BE%D1%80%D0%BE%D1%81%D1%82%D1%8C-](https://kb.zyxel.ru/hc/ru/articles/115002577254-Скорость-соединения-при-использовании-технологии-ADSL) [%D1%81%D0%BE%D0%B5%D0%B4%D0%B8%D0%BD%D0%B5%D0%BD](https://kb.zyxel.ru/hc/ru/articles/115002577254-Скорость-соединения-при-использовании-технологии-ADSL) [%D0%B8%D1%8F-%D0%BF%D1%80%D0%B8-](https://kb.zyxel.ru/hc/ru/articles/115002577254-Скорость-соединения-при-использовании-технологии-ADSL)

[%D0%B8%D1%81%D0%BF%D0%BE%D0%BB%D1%8C%D0%B7%D0%BE](https://kb.zyxel.ru/hc/ru/articles/115002577254-Скорость-соединения-при-использовании-технологии-ADSL) [%D0%B2%D0%B0%D0%BD%D0%B8%D0%B8-](https://kb.zyxel.ru/hc/ru/articles/115002577254-Скорость-соединения-при-использовании-технологии-ADSL)

[%D1%82%D0%B5%D1%85%D0%BD%D0%BE%D0%BB%D0%BE%D0%B3](https://kb.zyxel.ru/hc/ru/articles/115002577254-Скорость-соединения-при-использовании-технологии-ADSL) [%D0%B8%D0%B8-ADSL](https://kb.zyxel.ru/hc/ru/articles/115002577254-Скорость-соединения-при-использовании-технологии-ADSL)

4. Секрети технології ADSL [Електронний ресурс] — Режим доступу до ресурсу: <http://www.xdsl.ru/articles/adsl.htm>

5. Загальна інформація по ADSL [Електронний ресурс] — Режим доступу до ресурсу: [http://www.broadband.org.ua/tekhnologii-bystrogo-interneta/15](http://www.broadband.org.ua/tekhnologii-bystrogo-interneta/15-obshchee-opisanie-tekhnologii-adsl) [obshchee-opisanie-tekhnologii-adsl](http://www.broadband.org.ua/tekhnologii-bystrogo-interneta/15-obshchee-opisanie-tekhnologii-adsl)

6. Принцип роботи технології ADSL [Електронний ресурс] — Режим доступу до ресурсу: [http://allo-card.net/provajdery-interneta/kak-rabotaet-texnologiya-dsl](http://allo-card.net/provajdery-interneta/kak-rabotaet-texnologiya-dsl-preimushhestva-i-nedostatki-dsl-adsl/)[preimushhestva-i-nedostatki-dsl-adsl/](http://allo-card.net/provajdery-interneta/kak-rabotaet-texnologiya-dsl-preimushhestva-i-nedostatki-dsl-adsl/)

7. Що таке ADSL і принцип роботи [Електронний ресурс] — Режим доступу до ресурсу: <http://posetke.ru/router/chto-takoe-adsl-modem.html>

8. Ethernet [Електронний ресурс] — Режим доступу до ресурсу:

<http://www.multitest.ua/ethernet/>

9. Загальні відомості по Ethernet [Електронний ресурс] — Режим доступу до ресурсу: <https://ru.wikipedia.org/wiki/Ethernet>

10. Технологія Ethernet [Електронний ресурс] — Режим доступу до ресурсу: <http://bourabai.kz/einf/ethernet.htm>

11. Технологія Ethernet, огляд технології [Електронний ресурс] — Режим доступу до ресурсу:

[https://www.insotel.ru/press/articles/stroim\\_set\\_ethernet\\_lvs/tehnologiya\\_ethernet](https://www.insotel.ru/press/articles/stroim_set_ethernet_lvs/tehnologiya_ethernet_obzor_tehnologii_raznovidnosti_ethernet_standarty_ethernet/) [\\_obzor\\_tehnologii\\_raznovidnosti\\_ethernet\\_standarty\\_ethernet/](https://www.insotel.ru/press/articles/stroim_set_ethernet_lvs/tehnologiya_ethernet_obzor_tehnologii_raznovidnosti_ethernet_standarty_ethernet/)

12. Технологія GPON [Електронний ресурс] — Режим доступу до ресурсу: [https://skomplekt.com/technology/gpon\\_tehnologiya.htm/](https://skomplekt.com/technology/gpon_tehnologiya.htm/)

13. Технологія PON, що це [Електронний ресурс] — Режим доступу до ресурсу:<https://lantorg.com/article/tehnologiya-pon-chto-eto>

14. Технологія GPON — оптична мережа доступу [Електронний ресурс] — Режим доступу до ресурсу: [https://nastroisam.ru/tehnologiya-gpon-fiber](https://nastroisam.ru/tehnologiya-gpon-fiber-network/)[network/](https://nastroisam.ru/tehnologiya-gpon-fiber-network/)

15. Технологія GPON, що це і як підключити [Електронний ресурс] — Режим доступу до ресурсу: [https://internet.gde-luchshe.ru/help/tehnologiya-gpon-chto](https://internet.gde-luchshe.ru/help/tehnologiya-gpon-chto-eto-i-kak-podklyuchitsya)[eto-i-kak-podklyuchitsya](https://internet.gde-luchshe.ru/help/tehnologiya-gpon-chto-eto-i-kak-podklyuchitsya)

16. Технологія 10G-ЕPON [Електронний ресурс] — Режим доступу до ресурсу: <https://ru.wikipedia.org/wiki/10G-EPON>

17. Технологія ЕPON [Електронний ресурс] — Режим доступу до ресурсу: <https://uk.wikipedia.org/wiki/EPON>

18. Що таке Технологія ЕPON [Електронний ресурс] — Режим доступу до ресурсу:<https://unotices.com/page-answer.php?id=8141>

19. Різниця між GPON і ЕPON [Електронний ресурс] — Режим доступу до ресурсу: [https://skeo.ru/technology/data-transmission/razlichiya-tekhnologij-epon](https://skeo.ru/technology/data-transmission/razlichiya-tekhnologij-epon-i-gpon)[i-gpon](https://skeo.ru/technology/data-transmission/razlichiya-tekhnologij-epon-i-gpon)

20. Основні відомості по технології PON [Електронний ресурс] — Режим доступу до ресурсу: <https://mstream.com.ua/pon-technology-faq.html>

21. Технологія GPON [Електронний ресурс] — Режим доступу до ресурсу: <https://uk.wikipedia.org/wiki/GPON>

22. Типи оптичного кабеля [Електронний ресурс] — Режим доступу до ресурсу: <http://www.intg.ru/useful/typesofopticalfiber/>

23. Оптоволоконні кабеля [Електронний ресурс] — Режим доступу до ресурсу: [https://electrosam.ru/glavnaja/slabotochnye](https://electrosam.ru/glavnaja/slabotochnye-seti/provoda/optovolokonnyi-kabel/)[seti/provoda/optovolokonnyi-kabel/](https://electrosam.ru/glavnaja/slabotochnye-seti/provoda/optovolokonnyi-kabel/)

24. Типи кабелів [Електронний ресурс] — Режим доступу до ресурсу:

<http://www.dialog-e.ru/market-news/264/>

25. Кілометричні втрати [Електронний ресурс] — Режим доступу до ресурсу: https://fibertop.ru/kilometricheskoe\_zatuhanie/

26. Пам`ятка по розрахунку мережі PON [Електронний ресурс] — Режим доступу до ресурсу: <http://ic-line.ua/wiki/pon-byudget>

27. Як вибрати дільник для PON [Електронний ресурс] — Режим доступу до ресурсу: <https://lantorg.com/article/kak-vybrat-splitter-delitel-dlya-pon>

28. Побудова мережі PON [Електронний ресурс] — Режим доступу до

ресурсу: <https://gepon.com.ua/postroenie-pon-seti-article>

29. OLT [Електронний ресурс] — Режим доступу до ресурсу:

<https://wintik.com.ua/optical/pon/olt/>

30. Стаціонарне обладнання OLT [Електронний ресурс] — Режим доступу до ресурсу: <https://www.tvbs.ru/stancionnoe-oborudovanie-olt.html>

31. OLT-PON комутатор [Електронний ресурс] — Режим доступу до ресурсу: <https://lantorg.com/catalog/olt-pon-kommutator>

32. Що таке рівень комутатору [Електронний ресурс] — Режим доступу до ресурсу: <https://www.xelent.ru/blog/chto-takoe-uroven-kommutatora/>

33. SFP-модуль [Електронний ресурс] — Режим доступу до ресурсу: [http://ic](http://ic-line.ua/wiki/sfp-sfp-plus)[line.ua/wiki/sfp-sfp-plus](http://ic-line.ua/wiki/sfp-sfp-plus)

34. Можливості і різновид SFP-модулів [Електронний ресурс] — Режим доступу до ресурсу:

[https://www.conetec.su/articles/SetevoeOborudovanie/SFP\\_modul.php](https://www.conetec.su/articles/SetevoeOborudovanie/SFP_modul.php)

35. Що таке SFP-модуль і навіщо він потрібен [Електронний ресурс] — Режим доступу до ресурсу: [https://e-server.com.ua/sovety/233-chto-takoe](https://e-server.com.ua/sovety/233-chto-takoe-moduli-sfp-i-zachem-oni-nuzhny)[moduli-sfp-i-zachem-oni-nuzhny](https://e-server.com.ua/sovety/233-chto-takoe-moduli-sfp-i-zachem-oni-nuzhny)

36. Особливості побудови FTTH на базі PON [Електронний ресурс] — Режим доступу до ресурсу: <http://ic-line.ua/wiki/pon-glava2>

37. Принцип виготовлення дільників і сплітерів [Електронний ресурс] — Режим доступу до ресурсу: <https://habr.com/ru/company/nag/blog/371203/>

38. Сервіс топологічної карти Open Street Map [Електронний ресурс] —

Режим доступу до ресурсу: <https://www.openstreetmap.org/#map=16/50.8141/34.5235>